The default implementation returns <u>m bEOSDelivered</u>. This is used by the base renderer class so that only one <u>EC COMPLETE</u> message is sent to the filter graph manager each time it is run, regardless of the number of times <u>EndOfStream</u> is called.

© 1997 Microsoft Corporation. All rights reserved. Terms of Use.

| <b>Previous</b> | Home | Topic Contents | Index | Next |
|-----------------|------|----------------|-------|------|
|                 |      |                | 1     |      |

# CBaseRenderer::IsStreaming

#### **CBaseRenderer** Class

Determines if the filter is streaming data.

#### BOOL IsStreaming(void);

#### **Return Values**

Returns TRUE if the renderer is rendering, or FALSE if it isn't.

#### Remarks

The default implementation returns <u>m\_bStreaming</u>. In the base renderer class, "streaming" and "rendering" are used in the same context as "running".

© 1997 Microsoft Corporation. All rights reserved. Terms of Use.

| Previous | Home | <b>Topic Contents</b> | Index | Next⊦ |
|----------|------|-----------------------|-------|-------|
|          | 51.  |                       |       |       |

# CBaseRenderer::NonDelegatingQueryInterface

CBaseRenderer Class

Retrieves an interface and increments the reference count.

### HRESULT NonDelegatingQueryInterface(

REFIID riid, void \*\* ppv );

Parameters

riid

Reference identifier.

ppv

Pointer to the interface.

### **Return Values**

Returns E\_POINTER if ppv is invalid. Returns NOERROR if the query is successful or E\_NOINTERFACE if it is not.

### Remarks

This member function overrides <u>CBaseFilter::NonDelegatingQueryInterface</u>. It exposes the <u>IMediaPosition</u> and <u>IMediaSeeking</u> interfaces and then calls **CBaseFilter::NonDelegatingQueryInterface** for interfaces implemented in the base classes.

© 1997 Microsoft Corporation. All rights reserved. Terms of Use.

| Previous | Home | <b>Topic Contents</b> | Index | Next⊨ |
|----------|------|-----------------------|-------|-------|
|          |      |                       |       |       |

# CBaseRenderer::NotReady

### CBaseRenderer Class

Forces the <u>m\_evComplete</u> event into a nonsignaled state.

### void NotReady(void);

### **Return Values**

No return value.

### Remarks

This member function calls the <u>CAMEvent::Reset</u> member function of the <u>m\_evComplete</u> event object.

© 1997 Microsoft Corporation. All rights reserved. Terms of Use.

| <b>Previous</b> | Home | Topic Contents | Index | Next⊦ |
|-----------------|------|----------------|-------|-------|
|                 |      |                |       |       |

# CBaseRenderer::NotifyEndOfStream

### CBaseRenderer Class

Sends an <u>EC\_COMPLETE</u> event to the filter graph manager.

### void NotifyEndOfStream(void);

#### **Return Values**

No return value.

© 1997 Microsoft Corporation. All rights reserved. Terms of Use.

(Previous Home Topic Contents Index Next)

# CBaseRenderer::OnReceiveFirstSample

#### **CBaseRenderer** Class

Provides derived classes with an opportunity to render static data.

# virtual void OnReceiveFirstSample( IMediaSample \*pMediaSample );

#### Parameters

*pMediaSample* Media sample.

#### **Return Values**

No return value.

#### Remarks

This member function is unimplemented. It is primarily used by video renderers. When they receive their first sample while paused, they typically draw the frame as a poster image. This virtual method is called by the base classes when the first sample arrives.

| <b>Previous</b> | Home | <b>Topic Contents</b> | Index | Next |
|-----------------|------|-----------------------|-------|------|
|                 |      |                       |       |      |

# CBaseRenderer::OnRenderEnd

### **CBaseRenderer** Class

Notifies the derived class that rendering has finished.

#### virtual void OnRenderEnd( IMediaSample \*pMediaSample );

#### Parameters

*pMediaSample* Media sample.

#### **Return Values**

No return value.

#### Remarks

This member function is available for quality management and performance measuring. It is called immediately after the sample is rendered.

Quality management implementations typically need to know how long it takes the renderer to render the data.

© 1997 Microsoft Corporation. All rights reserved. Terms of Use.

|  | <b>Previous</b> | Home | Topic Contents | Index | Next |
|--|-----------------|------|----------------|-------|------|
|--|-----------------|------|----------------|-------|------|

# CBaseRenderer::OnRenderStart

#### CBaseRenderer Class

Notifies the derived class that rendering is about to start.

| virtual | void  | OnR  | lend | erStart(   |
|---------|-------|------|------|------------|
| IMedi   | iaSan | nple | *pM  | ediaSample |
| );      |       |      |      |            |

#### **Parameters**

*pMediaSample* Media sample.

### **Return Values**

No return value.

#### Remarks

This member function is available for quality management and performance measuring. It is called immediately before the sample is rendered.

Quality management implementations typically need to know how long it takes the renderer to render the data.

© 1997 Microsoft Corporation. All rights reserved. Terms of Use.

(Previous Home Topic Contents Index Next)

# CBaseRenderer::OnStartStreaming

#### **CBaseRenderer** Class

Notifies the derived class that streaming has started.

#### virtual HRESULT OnStartStreaming(void);

#### **Return Values**

Returns NOERROR in the default implementation.

#### Remarks

This member function is called from <u>CBaseRenderer::StartStreaming</u>. Override this in your derived class to provide special handling when streaming starts.

© 1997 Microsoft Corporation. All rights reserved. Terms of Use.

| Previous | Home | Topic Contents | Index | Next⊦ |
|----------|------|----------------|-------|-------|

# CBaseRenderer::OnStopStreaming

#### **CBaseRenderer** Class

Notifies the derived class that streaming has stopped.

### virtual HRESULT OnStopStreaming(void);

#### **Return Values**

Returns NOERROR in the default implementation.

#### Remarks

This member function is called from <u>CBaseRenderer::StopStreaming</u>. Override this in your derived class to provide special handling when streaming stops.

© 1997 Microsoft Corporation. All rights reserved. Terms of Use.

| Previous                        | Home | <b>Topic Contents</b>                                                                                                    | Index | Next |
|---------------------------------|------|----------------------------------------------------------------------------------------------------|-------|------|
| The second second second second |      | Designed and the second second s |       | 2    |

# CBaseRenderer::OnWaitEnd

#### **CBaseRenderer** Class

Notifies the derived class that a wait for a rendering time has just ended.

#### virtual void OnWaitEnd(void);

#### **Return Values**

No return value.

#### Remarks

This member function is available for quality control and is called from <u>CBaseRenderer::WaitForRenderTime</u> just after waiting for the presentation time for a sample. Override this member function to obtain performance measurements in a derived class.

© 1997 Microsoft Corporation. All rights reserved. Terms of Use.

| Previous | Home | <b>Topic Contents</b> | Index | Next |
|----------|------|-----------------------|-------|------|
|----------|------|-----------------------|-------|------|

# CBaseRenderer::OnWaitStart

#### CBaseRenderer Class

Notifies the derived class that a wait for a rendering time is about to start.

### virtual void OnWaitStart(void);

#### **Return Values**

No return value.

#### Remarks

This member function is available for quality control and is called from <u>CBaseRenderer::WaitForRenderTime</u> just before waiting for the presentation time for a sample. Override this member function to obtain performance measurements in a derived class.

© 1997 Microsoft Corporation. All rights reserved. Terms of Use.

Previous Home Topic Contents Index Next

# CBaseRenderer::Pause

#### **CBaseRenderer** Class

Changes the renderer to State\_Paused if it isn't already.

#### HRESULT Pause(void);

#### **Return Values**

Returns an HRESULT value.

#### Remarks

The following steps comprise a pause operation.

- 1. Commit the allocator used for the connection.
- 2. Allow the thread for the upstream filter to wait in Receive.
- 3. Cancel any outstanding clock advise links.
- 4. Check to see if the renderer is connected and allow a state change.
- 5. If a sample is available, complete the state change to State\_Paused.

If the member function succeeds, DirectShow sets the filter's <u>m\_State</u> member variable to State\_Paused. If the renderer is in the State\_Stopped state, DirectShow calls the <u>CBasePin::Active</u> member function for each of the renderer's connected pins.

This member function overrides <u>CBaseFilter::Pause</u>.

Previous Home Topic Contents Index Next

# CBaseRenderer::PrepareReceive

**CBaseRenderer** Class

Ensures that a sample can be rendered.

virtual HRESULT PrepareReceive( IMediaSample \*pMediaSample );

**Parameters** 

pMediaSample Media sample.

#### **Return Values**

Returns NOERROR if successful, VFW E SAMPLE REJECTED if the delivered sample is later than the sample's timestamp, or E UNEXPECTED if a renderable sample is already available.

#### Remarks

This member function is called when the upstream filter delivers a sample. If the upstream filter is running (streaming), the sample is scheduled with the reference clock. If the upstream filter is not streaming, a sample in paused mode has been received, so any state transition can be completed. On leaving this function, everything will be unlocked so an application thread can get in and change the state to stopped. In this case, it will also signal the thread event so that the wait call is stopped.

This function is typically called from the <u>IMemInputPin::Receive</u> method on the renderer's input pin. Although PrepareReceive returns VFW\_E\_SAMPLE\_REJECTED if the sample was delivered too late to be useful, the **IMemInputPin::Receive** method should not pass the VFW\_E\_SAMPLE\_REJECTED error on to the upstream filter in this case. Instead, **IMemInputPin::Receive** should return NOERROR, because no error occurred.

© 1997 Microsoft Corporation. All rights reserved. Terms of Use.

| Previous                              | Home                                                                                                    | <b>Topic Contents</b> | Index | Next⊦ |
|---------------------------------------|----------------------------------------------------------------------------------------------------|-----------------------|-------|-------|
| · · · · · · · · · · · · · · · · · · · | V March 1 March 2 March 2 Marc | Vic.                  |       | 5.7   |

# **CBaseRenderer::PrepareRender**

#### **CBaseRenderer** Class

Provides an opportunity for the derived class to prepare itself for rendering a sample.

#### virtual void PrepareRender(void);

#### **Return Values**

No return value.

#### Remarks

This member function is called from <u>CBaseRenderer::Receive</u> before rendering each frame. A derived class can take this opportunity to prepare itself for rendering. For example, a video renderer might realize its palette. This is not implemented in the base class.

© 1997 Microsoft Corporation. All rights reserved. Terms of Use.

| Previous | Home | Topic Contents | Index | Next |
|----------|------|----------------|-------|------|
|----------|------|----------------|-------|------|

# CBaseRenderer::Ready

#### **CBaseRenderer** Class

Puts the <u>m\_evComplete</u> event into a signaled state.

#### void Ready(void);

#### **Return Values**

No return value.

#### Remarks

This member function calls the <u>m\_evComplete</u> <u>CAMEvent</u> object's <u>Set</u> member function.

© 1997 Microsoft Corporation. All rights reserved. Terms of Use.

{Previous Home Topic Contents Index Next}

# CBaseRenderer::Receive

#### **CBaseRenderer** Class

Called by the upstream filter when a sample is available to render.

virtual HRESULT Receive(
 IMediaSample \*pMediaSample
);

Parameters

*pMediaSample* Media sample.

**Return Values** 

Returns an HRESULT value.

#### Remarks

This member function sets an advise link with the clock, waits for the time to arrive, and then renders the data by calling the pure virtual <u>DoRenderSample</u> member function that the derived class will have overridden. After rendering the sample, the end of stream can also be signaled if it was the last one sent before <u>EndOfStream</u> was called.

© 1997 Microsoft Corporation. All rights reserved. Terms of Use.

| Previous | Home | Topic Contents | Index | Next |
|----------|------|----------------|-------|------|
|          |      |                |       |      |

# CBaseRenderer::Render

**CBaseRenderer** Class

Asks the derived class to render the sample.

virtual HRESULT Render( IMediaSample \*pMediaSample );

#### **Parameters**

*pMediaSample* Media sample.

#### **Return Values**

Returns an HRESULT value.

### Remarks

This member function is called when the derived class should render the sample. The action taken is dependent on the nature of the renderer; a video renderer will typically draw the image in a window. This class calls the pure virtual <u>DoRenderSample</u> to be implemented by the derived class.

© 1997 Microsoft Corporation. All rights reserved. Terms of Use.

| Previous | Home | Topic Contents | Index | Next⊦ |  |
|----------|------|----------------|-------|-------|--|
|----------|------|----------------|-------|-------|--|

## CBaseRenderer::ResetEndOfStream

**CBaseRenderer** Class

Resets the end-of-stream flag.

#### virtual HRESULT ResetEndOfStream(void);

#### **Return Values**

Returns an HRESULT value.

#### Remarks

This member function is typically called when changing to stopped states. A renderer must keep track of when it gets told that no more data is going to arrive (this is done when the sourcing filter calls <u>IPin::EndOfStream</u>). At this point the renderer finishes rendering any data it has and then sends an EC\_COMPLETE event to the filter graph manager.

However, when the filter is stopped, the whole state is cleared. When the filter is subsequently run, the source filter will signal the end of stream again if it has no data to send. In this case, the renderer should signal another EC\_COMPLETE event to the filter graph manager. This member function resets the state so that when next requested it will send an EC\_COMPLETE event.

© 1997 Microsoft Corporation. All rights reserved. Terms of Use.

| Previous | Home | <b>Topic Contents</b> | Index | Next⊦ |
|----------|------|-----------------------|-------|-------|
|----------|------|-----------------------|-------|-------|

# CBaseRenderer::ResetEndOfStreamTimer

**CBaseRenderer** Class

If the end-of-stream timer is nonzero, this function sets it to zero.

### void ResetEndOfStreamTimer(void);

**Return Values** 

No return value.

© 1997 Microsoft Corporation. All rights reserved. Terms of Use.

| Previous | Home | Topic Contents | Index | Next⊦ |
|----------|------|----------------|-------|-------|
|          |      |                |       |       |

# CBaseRenderer::Run

#### **CBaseRenderer** Class

Transitions the renderer to State\_Running if it is not in this state already.

#### HRESULT Run(void);

#### **Return Values**

Returns an HRESULT value.

#### Remarks

If the renderer is in the State\_Stopped state, the <u>CBaseRenderer::Pause</u> member function is called first to transition the renderer to the State\_Paused state, which has the effect of activating any of the filter's connected pins. If this member function succeeds, the renderer's <u>m\_State</u> member variable is set to State\_Running.

This member function overrides CBaseFilter::Run.

© 1997 Microsoft Corporation. All rights reserved. Terms of Use.

|          | bras and |                       |       |       |
|----------|----------|-----------------------|-------|-------|
| Previous | Home     | <b>Topic Contents</b> | Index | Next⊦ |

# CBaseRenderer::ScheduleSample

#### CBaseRenderer Class

Schedules the sample for rendering.

virtual BOOL ScheduleSample(
 IMediaSample \*pMediaSample
 );

#### Parameters

*pMediaSample* Media sample.

#### **Return Values**

No return value.

#### Remarks

One of the main purposes of the renderer base class is to manage the timing and synchronization of the samples it is sent; that is, the timely presentation of data. It also must look after quality management, which might involve dropping samples or rendering them earlier than indicated in the time stamps on the sample. This method and its overrides in derived classes manage the setting up of advise links with the clock, so that the samples can be rendered at the appropriate time.

© 1997 Microsoft Corporation. All rights reserved. Terms of Use.

| (Previous Home Topic Contents Index ) | lext⊦ |
|---------------------------------------|-------|
|---------------------------------------|-------|

# CBaseRenderer::SendEndOfStream

#### **CBaseRenderer** Class

Signals an EC\_COMPLETE event to the filter graph manager.

#### virtual HRESULT SendEndOfStream(void);

#### **Return Values**

Returns an HRESULT value.

#### Remarks

When the renderer receives an end-of-stream notification, it will finish rendering any data it currently has and then send an EC\_COMPLETE event to the filter graph manager.

| revious nome ropic contents index next | Previous | Home | <b>Topic Contents</b> | Index | Next |
|----------------------------------------|----------|------|-----------------------|-------|------|
|----------------------------------------|----------|------|-----------------------|-------|------|

# CBaseRenderer::SendNotifyWindow

### CBaseRenderer Class

Passes the notification window handle to the upstream filter.

```
void SendNotifyWindow(
   IPin *pPin,
   HWND hwnd
);
```

### Parameters

pPin <u>IPin</u> interface of the upstream pin. hwnd Handle of the notification window.

### **Return Values**

No return value.

#### Remarks

If the output pin of the upstream filter supports the <u>IMediaEventSink</u> interface, this member function sends it the EC\_NOTIFY\_WINDOW event code with the window handle in *hwnd*.

© 1997 Microsoft Corporation. All rights reserved. Terms of Use.

|          | 1 m  |                       |       |      |
|----------|------|-----------------------|-------|------|
| Previous | Home | <b>Topic Contents</b> | Index | Next |

# CBaseRenderer::SendRepaint

#### **CBaseRenderer** Class

Signals an <u>EC\_REPAINT</u> message to the filter graph.

### void SendRepaint(void);

### **Return Values**

No return value.

#### Remarks

This should be used with some care. <u>EC\_REPAINT</u> events are processed by the filter graph manager by setting the current position to the same position that the graph is currently in. This has the effect of sending the same data through the graph again, which is an expensive operation. Video renderers are the main users of this event, because they sometimes need the same image sent again to refresh the display.

© 1997 Microsoft Corporation. All rights reserved. Terms of Use.

|                                             | Previous | Ноте | Topic Contents | Index | Next |
|---------------------------------------------|----------|------|----------------|-------|------|
|                                             |          |      |                |       |      |
| CBaseRenderer::SetAb                        | ortSig   | jnal |                |       |      |
| CBaseRenderer Class                         |          |      |                |       |      |
| Sets the <u>m_bAbort</u> abort signal flag. |          |      |                |       |      |
| void SetAbortSignal(<br>BOOL bAbort         |          |      |                |       |      |

);

#### Parameters

bAbort Abort value to be set.

#### **Return Values**

Returns an HRESULT value.

© 1997 Microsoft Corporation. All rights reserved. Terms of Use.

| Previous | Home | <b>Topic Contents</b> | Index | Next |
|----------|------|-----------------------|-------|------|
|----------|------|-----------------------|-------|------|

# CBaseRenderer::SetMediaType

#### CBaseRenderer Class

Informs the derived class of the selected media type.

#### virtual HRESULT SetMediaType(

# const CMediaType \*pmt );

### Parameters

pmt

Media type to be set.

### **Return Values**

Returns NOERROR by default; the overriding member function should return a valid  $\underline{\sf HRESULT}$  value.

### Remarks

This member function is called by the <u>CRendererInputPin::SetMediaType</u> member function and has no implementation in this class. Derived classes can optionally override to add functionality.

© 1997 Microsoft Corporation. All rights reserved. Terms of Use.

Previous Home Topic Contents Index Next

# CBaseRenderer::SetRepaintStatus

### CBaseRenderer Class

Resets the <u>m\_bRepaintStatus</u> flag when <u>EC\_REPAINT</u> has been signaled to the filter graph.

### void SetRepaintStatus(

**BOOL** bRepaint

);

### Parameters

bRepaint Boolean value assigned to the <u>m\_bRepaintStatus</u> flag.

### **Return Values**

No return value.

### Remarks

The <u>m\_bRepaintStatus</u> flag ensures that the filter graph is not flooded with redundant calls. Once one <u>EC\_REPAINT</u> message has been sent, no more will be sent until the renderer receives some data.

© 1997 Microsoft Corporation. All rights reserved. Terms of Use.

{Previous Home Topic Contents Index Next}

## CBaseRenderer::ShouldDrawSampleNow

#### **CBaseRenderer** Class

Determines if the sample should be drawn between the start and stop times given.

```
virtual HRESULT ShouldDrawSampleNow(
  IMediaSample *pMediaSample,
  REFERENCE_TIME *pStartTime,
  REFERENCE_TIME *pEndTime
);
```

#### Parameters

pMediaSample Media sample. pStartTime Start time in question. pEndTime End time in question.

#### **Return Values**

Returns S\_FALSE by default. The overriding member function can return S\_OK to indicate that the sample should be drawn immediately instead of waiting for its scheduled time.

#### Remarks

This member function is used by the derived video renderer class for quality management.

© 1997 Microsoft Corporation. All rights reserved. Terms of Use.

| Previous              | Home | Topic Contents | Index | Next  |
|-----------------------|------|----------------|-------|-------|
| <pre> Previous </pre> | Home | Topic Contents | Index | Next⊦ |

# CBaseRenderer::SignalTimerFired

CBaseRenderer Class

Resets the current advise time to zero after a timer fires.

### virtual void SignalTimerFired(void);

### **Return Values**

No return value.

© 1997 Microsoft Corporation. All rights reserved. Terms of Use.

| Previous | Home  | Topic Contents | Index  | Next⊦ |
|----------|-------|----------------|--------|-------|
|          | 10.00 |                | 24. Th | 57    |

# CBaseRenderer::SourceThreadCanWait

CBaseRenderer Class

Sets or resets the thread event.

### virtual HRESULT SourceThreadCanWait(

BOOL bCanWait
);

#### Parameters

bCanWait TRUE or FALSE, depending on intent.

#### **Return Values**

Returns an HRESULT value.

#### Remarks

In some states, such as paused or running, it is expected that the upstream filter's thread will be blocked in the call to the renderer's input pin <u>Receive</u> method. In other cases, such as when the renderer is stopped, the upstream filter should not be required to wait. This member function represents a manual reset event that sets this TRUE to wait, or FALSE to keep the thread from waiting.

|  | Previous | Home | <b>Topic Contents</b> | Index | Next |
|--|----------|------|-----------------------|-------|------|
|--|----------|------|-----------------------|-------|------|

# CBaseRenderer::StartStreaming

### **CBaseRenderer** Class

Called to schedule any pending sample with the clock, and to display timing information.

### virtual HRESULT StartStreaming(void);

#### **Return Values**

Returns an HRESULT value.

#### Remarks

If no sample is available but an end-of-stream flag is queued, this member function sends an EC\_COMPLETE message to the filter graph manager. If a sample is available, the EC\_COMPLETE message will not be sent until it has been rendered.

© 1997 Microsoft Corporation. All rights reserved. Terms of Use.

| (Previous Home To | ic Contents Index | Next) |
|-------------------|-------------------|-------|
|-------------------|-------------------|-------|

# CBaseRenderer::Stop

#### CBaseRenderer Class

Transitions the renderer to State\_Stopped if it is not in this state already.

#### HRESULT Stop(void);

#### **Return Values**

Returns an HRESULT value.

#### Remarks

If the renderer is not in the State\_Stopped state, the <u>CRendererInputPin::Inactive</u> member function is called for each of the renderer's connected pins. If this member function succeeds, the filter's <u>m\_State</u> member variable is set to State\_Stopped.

This member function overrides CBaseFilter::Stop.

|                 | 19 (A) |                       |       | 14    |
|-----------------|--------|-----------------------|-------|-------|
| <b>Previous</b> | Home   | <b>Topic Contents</b> | Index | Next⊦ |

# CBaseRenderer::StopStreaming

### **CBaseRenderer** Class

Sets the internal flag to indicate not to schedule arrival of any more samples.

#### virtual HRESULT StopStreaming(void);

#### **Return Values**

Returns an <u>HRESULT</u> value.

#### Remarks

Call this member function when streaming stops. The state change methods in the filter implementation take care of canceling any clock advise link that has been set up and clearing any pending sample.

© 1997 Microsoft Corporation. All rights reserved. Terms of Use.

(Previous Home Topic Contents Index Next)

# CBaseRenderer::TimerCallback

#### **CBaseRenderer** Class

Checks if it is time to signal the end of the current data stream.

#### void TimerCallback(void);

#### **Return Values**

No return value.

#### Remarks

If the <u>m\_EndOfStreamTimer</u> data member is nonzero, this function sets it to zero and calls <u>CBaseRenderer::SendEndOfStream</u> to signal the end of the current data stream.

© 1997 Microsoft Corporation. All rights reserved. Terms of Use.

Previous Home Topic Contents Index Next

# CBaseRenderer::WaitForReceiveToComplete

#### CBaseRenderer Class

Waits for the <u>CBaseRenderer::Receive</u> method to complete.

#### void WaitForReceiveToComplete( );

#### **Return Values**

No return value.

#### Remarks

Use this method when you wish to avoid deadlock which occurs when <u>CBaseRenderer::Stop</u> is called and the <u>CBaseRenderer::Receive</u> hasn't completed.

© 1997 Microsoft Corporation. All rights reserved. Terms of Use.

| Previous | Home | Topic Contents | Index | Next⊦ |
|----------|------|----------------|-------|-------|
| TIETIOUS | nome | Topic contents | muex  | MEAL  |

# CBaseRenderer::WaitForRenderTime

#### **CBaseRenderer** Class

Waits for either the due time for the current sample to arrive or for rendering to be stopped.

#### virtual HRESULT WaitForRenderTime(void);

#### **Return Values**

Returns an HRESULT value.

#### Remarks

The member function is virtual because derived classes might have more events that they also want to wait on, which might interrupt the waiting process. The base class has two events: <u>m\_RenderEvent</u> and <u>m\_ThreadSignal</u>. The former is signaled by the clock when the sample is due for rendering. The latter is signaled by the filter when it should give up waiting and abort (making the assumption that the filter was stopped).

CBaseRenderer Class

Previous Home Topic Contents Index Next

# CBaseStreamControl Class

| AMStreamControl    |   |
|--------------------|---|
| CBaseStreamControl | _ |

The CBaseStreamControl class implements the IAMStreamControl interface on input and output pins in a filter graph. This class provides control of the starting and stopping of various components of the stream. Various streams can be turned on or off without affecting the rest of the graph. For example, an audio stream can be turned off while a video stream continues, for muting. Or perhaps a capture stream can be turned off while preview continues to flow. This could be used to assist in frame accuracy when exact capture start or stop times are important.

CBaseStreamControl enables you to specify start and stop times in the StartAt and StopAt member functions and provides stream information in the GetInfo member function. CBaseStreamControl uses the StreamControlState enumerated data type to describe the various states a stream is in. If a stream is flowing it is indicated by the STREAM\_FLOWING setting, otherwise it is in a discarding state indicated by the STREAM\_DISCARDING setting.

Filters that need to implement the interface on their own should typically inherit from CBaseStreamControl to obtain an implementation of the StartAt, StopAt, and GetInfo methods. The CBaseStreamControl class also maintains state information and decides what to do with the sample. To implement your own filter with pins that support CBaseStreamControl you must:

- Inform the filter object of all state changes through the NotifyFilterState member. function.
- Inform the filter object of all <u>SetSyncSource</u> calls to the filter.
- Inform the filter object when in a flushing state, and when flushing has completed, in the CBaseStreamControl::Flushing member function.
- Use the CheckStreamState function to make decisions about discarding or passing along samples.
- Make sure output pins set discontinuity flags on the first sample flowed after samples. have been discarded.
- Tell your pin what the sink is when your filter joins a filter graph, as shown in the following example.

```
STDMETHODIMP CMyFilter: JoinFilterGraph (IFilterGraph * pGraph, LPCWSTR pName)
  HRESULT hr = CBaseFilter: JoinFilterGraph (pGraph, pName);
  if \{hr == S OK\}
      m pMyPin->SetFilterGraph(m pSink);
  return hr;
}
```

If you are implementing the IAMStreamControl interface without using CBaseStreamControl,

the last two preceding points do not apply.

For sample code see the video capture sample at DXmedia\Samples\DS\vidcap.

| Member Functions         |                                                                           |
|--------------------------|---------------------------------------------------------------------------|
| Name                     | Description                                                               |
| CBaseStreamContro        | <u>l</u> Constructs a <u>CBaseStreamControl</u> object.                   |
| <u>CheckStreamState</u>  | Retrieves a stream's current state.                                       |
| <u>Flushing</u>          | Notifies the pin when the filter is flushing.                             |
| GetInfo                  | Retrieves information about the current streaming settings.               |
| <u>NotifyFilterState</u> | Notifies the pin of what state your filter is in.                         |
| SetFilterGraph           | Sets the event sink notification that your filter graph is using.         |
| SetSyncSource            | Identifies the reference clock being used by the graph your filter is in. |
| <u>StartAt</u>           | Informs the pin when to start sending streaming data.                     |
| <u>StopAt</u>            | Informs the pin when to stop processing data and discard any new samples. |

© 1997 Microsoft Corporation. All rights reserved. Terms of Use.

| <pre>Previous</pre> | Home | Topic Contents | Index | Next |
|---------------------|------|----------------|-------|------|
| Previous            | Ноте | Topic Contents | Index | Next |

# CBaseStreamControl::CBaseStreamControl

CBaseStreamControl Class

Constructs a <u>CBaseStreamControl</u> object.

#### CBaseStreamControl();

#### **Return Values**

No return value.

#### Remarks

This method initializes start time and stop time to MAX\_TIME, which implies that times are unspecified.

| Previous | Home | <b>Topic Contents</b> | index | Next⊧ |
|----------|------|-----------------------|-------|-------|
|          |      |                       |       |       |

# CBaseStreamControl::CheckStreamState

#### CBaseStreamControl Class

Retrieves a stream's current state.

enum StreamControlState CheckStreamState( IMediaSample \* pSample );

#### Values

pSample

Pointer to an IMediaSample interface.

#### **Return Values**

Returns a <u>StreamControlState</u> enumeration type.

#### Remarks

Your filter calls this member function when your pin receives a sample that it is about to forward. The first sample you forward after throwing one or more away should be marked as a discontinuity.

If your filter implements the <u>IAMDroppedFrames</u> interface and is counting how many frames are dropped, it should not count a frame that is discarded as dropped.

The following example shows what you should include if your filter inherits from <u>CBaseStreamControl</u>.

```
//Pin has been given a sample to pass on, pSample
//m_fLastSampleDiscarded is initialized to TRUE when streaming starts
int iStreamState = CheckStreamState(pSample);
if (iStreamState == STREAM_FLOWING) {
    if (m_fLastSampleDiscarded)
        pSample->SetDiscontinuity(TRUE);
    m_fLastSampleDiscarded = FALSE;
    //now deliver it or put it o a queue to be delivered, or whatever.
} else {
    m_fLastSampleDiscarded = TRUE; //next one is discontinuity
    //do NOT deliver this sample. Just throw it away
}
```

© 1997 Microsoft Corporation. All rights reserved. Terms of Use.

| Previous | Home | Topic Contents | Index | Next |
|----------|------|----------------|-------|------|
|          |      |                |       |      |

# CBaseStreamControl::Flushing

### CBaseStreamControl Class

Notifies the pin that the filter is flushing.

# void Flushing( BOOL bInProgress );

#### Parameters

bInProgress

TRUE indicates flushing in progress; FALSE indicates not flushing.

#### **Return Values**

No return value.

#### Remarks

If you are implementing your own filter, your pin must call this member function on <u>BeginFlush</u> and <u>EndFlush</u> (<u>DeliverBeginFlush</u> and <u>DeliverEndFlush</u> for output pins) to say when it is flushing, as shown in the following example.

```
HRESULT CMyPin::BeginFlush()
{
    Flushing(TRUE);
    //or CBaseInputPin for input pins
    return CBaseOutputPin::BeginFlush();
}
HRESULT CMyPin::EndFlush()
{
    Flushing(FALSE);
    //or CBaseInputPin for input pins
    return CBaseOutputPin::EndFlush();
}
```

Note that capture filters that do not support seeking do not call this method.

© 1997 Microsoft Corporation. All rights reserved. Terms of Use.

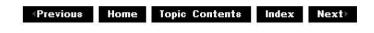

# CBaseStreamControl::GetInfo

#### CBaseStreamControl Class

Retrieves information about the current streaming settings.

# HRESULT GetInfo( AM\_STREAM\_INFO \*pInfo );

### Parameters

pInfo

Pointer to an <u>AM\_STREAM\_INFO</u> structure.

### **Return Values**

Returns S\_OK.

### Remarks

This member function implements the <u>IAMStreamControl</u> interface and is called by the user to find out if a pin is streaming and to obtain the stream's attributes.

© 1997 Microsoft Corporation. All rights reserved. Terms of Use.

| Previous | Home | Topic Contents | Index | Next |
|----------|------|----------------|-------|------|
|          |      |                |       |      |

# CBaseStreamControl::NotifyFilterState

CBaseStreamControl Class

Notifies the pin of your filter's state.

void NotifyFilterState(
 FILTER\_STATE new\_state,
 REFERENCE\_TIME tStart = 0 );

#### Parameters

new\_state Filter's new state. tStart Time at which streaming starts (only valid when *new\_state* is in *State\_Running*).

### **Return Values**

No return value.

#### Remarks

This member function notifies the pin of a filter's new state by setting a <u>FILTER\_STATE</u> enumeration type variable.

If you are implementing your own filter, inform your pin's **CBaseStreamControl::NotifyFilterState** member function what state your filter is in every time your filter changes state, as shown in the following example.

```
STDMETHODIMP CMyFilter::Run(REFERENCE TIME tStart)
   //once error check is successful
   m pMyPin->NotifyFilterState(State Running, tStart);
   //now continue with whatever should occur next, for example...
   return CBaseFilter::Run(tStart);
}
STDMETHODIMP CMyFilter::Pause()
   //once error check is successful
   m pMyPin->NotifyFilterState(State Paused, 0);
   //now continue with whatever should occur next, for example...
   return CBaseFilter::Pause();
}
STDMETHODIMP CMyFilter::Stop()
   //once error check is successful
   m pMyPin->NotifyFilterState(State_Stopped, 0);
   //now continue with whatever should occur next, for example...
   return CBaseFilter::Stop(tStart);
}
```

```
© 1997 Microsoft Corporation. All rights reserved. Terms of Use.
```

| <previous< pre=""></previous<> | Home | Topic Contents | Index | Next |
|--------------------------------|------|----------------|-------|------|
| Previou8                       | Home | Topic Contents | Index | Next |

# CBaseStreamControl::SetFilterGraph

### CBaseStreamControl Class

Sets the event sink notification your filter graph is using.

# void SetFilterGraph( IMediaEventSink \*pSink )

### Parameters

pSink

Pointer to an <u>IMediaEventSink</u> interface.

### **Return Values**

No return value.

### Remarks

A filter calls this member function in its <u>JoinFilterGraph</u> member function after it creates the <u>IMediaEventSink</u>.

© 1997 Microsoft Corporation. All rights reserved. Terms of Use.

| Previous | Home    | Topic Contents | Index | Next |
|----------|---------|----------------|-------|------|
|          | 11.00 C | 10             | 100   |      |

# CBaseStreamControl::SetSyncSource

CBaseStreamControl Class

Identifies the reference clock being used by the graph your filter is in.

```
void SetSyncSource(
    IReferenceClock * pRefClock );
```

### Parameters

*pRefClock* Pointer to the <u>IReferenceClock</u> interface.

### **Return Values**

No return value.

### Remarks

Filters with pins that use this class should ensure that they pass sync source information to this member function, as shown in the following example.

```
STDMETHODIMP CMyFilter::SetSyncSource(IReferenceClock *pClock)
{
    m_pMyPin->SetSyncSource(pClock);
    return CBaseFilter::SetSyncSource(pClock);
}
```

# CBaseStreamControl::StartAt

#### CBaseStreamControl Class

Tells the pin when to start sending streaming data.

HRESULT StartAt(
 const REFERENCE\_TIME \* ptStart = NULL,
 DWORD dwCookie = 0 );

#### Parameters

ptStart

<u>REFERENCE\_TIME</u> at which to start streaming. If NULL, start immediately (no notification). If MAX\_TIME, start canceled or will have no effect.

dwCookie

Specifies a particular value, other than 0, to be sent with the notification when the start occurs. (Only used if *ptStart* is non-NULL or MAX\_TIME).

#### **Return Values**

Returns NOERROR.

#### Remarks

Streams are enabled by default, so this member function will have no effect unless you have previously called <u>StopAt</u>.

After the stream is in a STREAM\_FLOWING state, the filter will send an <u>EC\_STREAM\_CONTROL\_STARTED</u> event notification to the filter graph manager.

**Note** If start and stop are scheduled for a single point in time, the effect is as if the start occurred an infinitesimal time before the stop. You can use this effect to capture a single frame.

© 1997 Microsoft Corporation. All rights reserved. Terms of Use.

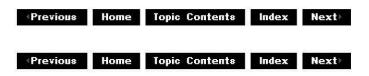

# CBaseStreamControl::StopAt

CBaseStreamControl Class

Informs the pin when to stop processing data and to discard any new samples.

HRESULT StopAt( const REFERENCE\_TIME \* ptStop = NULL, BOOL bSendExtra = FALSE, DWORD dwCookie = 0 );

#### Parameters

ptStop

<u>REFERENCE TIME</u> at which to stop streaming. If NULL, stop immediately (no notification). If MAX\_TIME, cancels stop.

bSendExtra

Indicates whether to send an extra sample after scheduled *ptStop* time.

dwCookie

Specifies a particular value to be sent with the notification when the stop occurs. (Only used if *ptStart* if not NULL or MAX\_TIME).

#### **Return Values**

Returns NOERROR.

#### Remarks

This member function implements the <u>IAMStreamControl::StopAt</u> method and is used by pins and filters that must support the stopping of streams. It sets the <u>StreamControlState</u> enumeration type to STREAM\_DISCARDING.

In a video capture scenario, specify <u>StopAt</u> on both the output pin of a capture filter and an input pin of a multiplexer and have the multiplexer send notification of completion. This ensures that the capture filter doesn't needlessly capture extra frames, while also guaranteeing that the multiplexer has written the last frame to disk.

In addition, the capture output pin should specify TRUE for the *bSendExtra* variable while all other pins specify FALSE. If an extra frame is not sent the multiplexer will end up waiting for the stop time indefinitely and not realize it already has received all the capture information.

If you are using <u>ICaptureGraphBuilder</u>, the <u>ICaptureGraphBuilder::ControlStream</u> method will accomplish all this for you automatically.

**Note** If a stop time is given in the middle of a packet, the filter will deliver the whole packet before going into a discarding state. Also, if start and stop are scheduled for a single point in time, the effect is as if the start occurred an infinitesimal time before the stop. You can use this effect to capture a single frame.

| Previous Home | <b>Topic Contents</b> | Index | Next⊦ |
|---------------|-----------------------|-------|-------|
|---------------|-----------------------|-------|-------|

Previous Home Topic Contents Index Next

# **CBaseVideoRenderer Class**

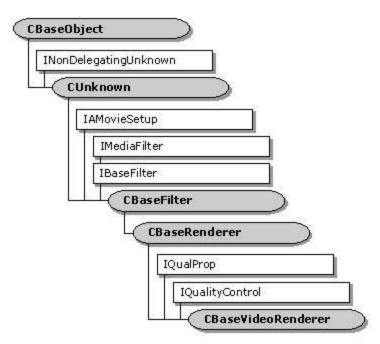

This base class is used for building video renderer filters.

| Protected Data Members     |                                                                                                    |  |  |
|----------------------------|----------------------------------------------------------------------------------------------------|--|--|
| Name                       | Description                                                                                                    |  |  |
| m_bDrawLateFrames          | Flag to signal that no frames are to be dropped. Debug only.<br>This destroys synchronization.                                                                                                    |  |  |
| m_bSupplierHandlingQuality | r TRUE indicates quality control messages are being handled.<br>This lets the renderer know to wait until as late as possible to<br>drop frames itself, and to display the next frame very early<br>after the supplier has dropped a frame. |  |  |
| m_cFramesDrawn             | Total number of frames that have been drawn since streaming started.                                                                                                    |  |  |
| m_cFramesDropped           | Cumulative frames that have been dropped in the renderer<br>since streaming started. Frames can also be dropped<br>upstream without the renderer recognizing them.                                                                          |  |  |
| m_idDecision               | MSR_id for the decision code of ShouldDrawSampleNow.                                                                                                    |  |  |
| m_idDuration               | MSR_id for the duration of a frame.                                                                                                    |  |  |
| m_idFrameAccuracy          | Performance log identifier for the time in milliseconds that the frame was late.                                                                                                    |  |  |
| m_idFrameAvg               | Performance log identifier for the average frame time that is used for synchronization and quality control.                                                                                                    |  |  |
| m_idQualityRate            | MSR_id for the quality rate requested.                                                                                                    |  |  |
| m_idQualityTime            | MSR_id for the quality time requested.                                                                                                    |  |  |

| m_idRenderAvg          | Performance log identifier for the average renderer time                                                                                                    |
|------------------------|----------------------------------------------------------------------------------------------------|
|                        | recorded.                                                                                                    |
| m_idSchLateTime        | MSR_id for how late the frame was when scheduled.                                                                                                    |
| m_idSendQuality        | MSR_id for timing the notifications (unused).                                                                                                    |
| m_idTimeStamp          | MSR_id for a frame time stamp.                                                                                                    |
| m_idWait               | Performance log identifier for the recorded wait time (unused).                                                                                                |
| m_idWaitReal           | Performance log identifier for the true wait time.                                                                                                    |
| m_iSumFrameTime        | Sum of the interframe times; needed for the property page.                                                                                                    |
| m_iSumSqAcc            | Sum of the squares of the accuracies (in milliseconds) needed for the property page.                                                                           |
| m_iSumSqFrameTime      | Sum of the squares of interframe times; needed for the property page.                                                                                          |
| m_iTotAcc              | Sum of the accuracies (in milliseconds) needed for the property page.                                                                                          |
| m_nNormal              | Number of consecutive frames drawn at their scheduled time.<br>A negative number indicates that a frame has just been<br>dropped by the renderer.              |
| m_trDuration           | Duration of the last frame (difference between the start and end times).                                                                                       |
| m_trEarliness          | How early a frame is allowed to be played when a frame has just been dropped.                                                                                  |
| m_trFrame              | Most recently recorded time between frames. Used in statistical measurements.                                                                                  |
| m_trFrameAvg           | Average interframe time in reference time units.                                                                                                    |
| m_trLastDraw           | Time of previous frame. Used for interframe time references.                                                                                                   |
| m_trLate               | Amount of time that the current frame was late. Used in statistical measurements.                                                                              |
| m_trRenderAvg          | Time that frames are taking to perform the bit-block transfer.                                                                                                 |
| m_trRenderLast         | Time for the last frame bit-block transfer.                                                                                                    |
| m_trRenderStart        | Time the bit-block transfer started. Used to get <u>m_trRenderLast</u> .                                                                                       |
| m_trThrottle           | Period to insert after rendering each frame, typically used<br>when audio quality has been increased and video performance<br>must be decreased to allow this. |
| m_trWaitAvg            | Average wait time in reference time units.                                                                                                    |
| m_tStreamingStart      | Used for property page statistics. Represents the start time of the current streaming process or the previous streaming process if not currently streaming.    |
| Member Functions       |                                                                                                    |
| Name                   | Description                                                                                                    |
| CBaseVideoRenderer     | Constructs a <u>CBaseVideoRenderer</u> object.                                                                                                    |
| GetStdDev              | Estimates the standard deviation in milliseconds between when each frame is due and when it is actually rendered, for per-frame statistics.                    |
| PreparePerformanceData | a Sets the <u>m_trLate</u> and <u>m_trFrame</u> values of the current frame.                                                                                   |

<u>PreparePerformanceData</u> Sets the <u>m\_trLate</u> and <u>m\_trFrame</u> values of the current frame. <u>ThrottleWait</u> Inserts a wait period after each frame.

### **Overridable Member Functions**

| Name                       | Description                                                                                                   |
|----------------------------|----------------------------------------------------------------------------------------------------|
| <u>JoinFilterGraph</u>     | Sends <u>EC WINDOW DESTROYED</u> event notification when filter is removed from the filter graph.             |
| <u>OnDirectRender</u>      | Collects timing information that controls synchronization and quality control.                                |
| <u>OnRenderEnd</u>         | Records information for quality control and synchronization.                                                  |
| <u>OnRenderStart</u>       | Records information for quality control and synchronization.                                                  |
| <u>OnStartStreaming</u>    | Resets all times that control streaming.                                                                      |
| <u>OnStopStreaming</u>     | Called at the end of streaming to fix times for the property page report.                                     |
| <u>OnWaitEnd</u>           | Called when a wait time ends. Performance logging only.                                                       |
| <u>OnWaitStart</u>         | Updates times spent waiting and not waiting. Performance logging only.                                        |
| <u>RecordFrameLateness</u> | Records how timely the rendering occurred and gathers statistics for the property page.                       |
| <u>ResetStreamingTimes</u> | Resets all times that control the streaming.                                                                  |
| <u>ScheduleSample</u>      | Sets up an advise link with the clock.                                                                        |
| <u>SendQuality</u>         | Sends a quality message to indicate what the supplier should do about quality.                                |
| ShouldDrawSampleNov        | v Determines if the video should be drawn when it is due, without setting a timer advise link with the clock. |

### Implemented IQualProp Methods

| Name                        | Description                                                                                                    |
|-----------------------------|----------------------------------------------------------------------------------------------------|
| get_AvgFrameRate            | Retrieves the average frame rate since streaming started in frames per 100 seconds.                                                                                            |
| <u>get_AvgSyncOffset</u>    | Retrieves the average of the time in milliseconds between<br>when each frame was due and when it was actually rendered.<br>This applies to all frames since streaming started. |
| <u>get_DevSyncOffset</u>    | Retrieves the standard deviation of the time in milliseconds<br>between when each frame was due and when it was actually<br>rendered for all frames since streaming started.   |
| <u>get_FramesDrawn</u>      | Retrieves the number of frames drawn since streaming started.                                                                                                    |
| get_FramesDroppedInRenderer | Retrieves the number of frames dropped by the renderer.<br>Frames can also be dropped upstream.                                                                                |
| <u>get_Jitter</u>           | Retrieves the standard deviation of the time in milliseconds<br>between each frame and the next. This applies to all frames<br>since streaming started.                        |

### Implemented INonDelegatingUnknown Methods

### Name Description

<u>NonDelegatingQueryInterface</u> Provides access to other interfaces, particularly the property page.

### Implemented IQualityControl Methods

#### Name Description

<u>Notify</u> Notifies the recipient that a quality change is requested. <u>SetSink</u> Sets the <u>IQualityControl</u> object that will receive quality messages.

© 1997 Microsoft Corporation. All rights reserved. Terms of Use.

| Previous | Home | Topic Contents | Index | Next+ |
|----------|------|----------------|-------|-------|
| Previous | Home | Topic Contents | Index | Next  |

# CBaseVideoRenderer::CBaseVideoRenderer

#### CBaseVideoRenderer Class

Constructs a CBaseVideoRenderer object.

CBaseVideoRenderer( REFCLSID RenderClass, TCHAR \*pName, LPUNKNOWN pUnk, HRESULT \*phr );

#### Parameters

#### RenderClass

Class identifier for this renderer.

pName

Description used for debugging purposes.

pUnk

Pointer to the aggregated owner object.

phr

Pointer to an <u>HRESULT</u> value.

#### **Return Values**

No return value.

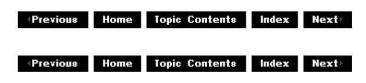

# CBaseVideoRenderer::get\_AvgFrameRate

#### CBaseVideoRenderer Class

Calculates and retrieves the average frame rate achieved.

### HRESULT get\_AvgFrameRate(

int \*piAvgFrameRate
);

#### Parameters

piAvgFrameRate Number of frames per second since streaming began.

#### **Return Values**

Returns an HRESULT value.

#### Remarks

This member function implements the IQualProp::get\_AvgFrameRate method.

© 1997 Microsoft Corporation. All rights reserved. Terms of Use.

Previous Home Topic Contents Index Next

# CBaseVideoRenderer::get\_AvgSyncOffset

#### CBaseVideoRenderer Class

Retrieves the average of the time in milliseconds between when each frame was due and when it was actually rendered for all frames since streaming started.

#### HRESULT get\_AvgSyncOffset(

int \*piAvg );

#### Parameters

piAvg

Pointer to the average of the time as previously described.

#### **Return Values**

Returns an HRESULT value.

### Remarks

This member function implements the <u>IQualProp::get\_AvgSyncOffset</u> method.

© 1997 Microsoft Corporation. All rights reserved. Terms of Use.

| Previous Home Topic Contents Index Nex | Provious | Home | Ionia Contonta | Index | Novth |
|----------------------------------------|----------|------|----------------|-------|-------|
|                                        | Flevious | nome | Topic Contents | muex  | next  |

## CBaseVideoRenderer::get\_DevSyncOffset

#### CBaseVideoRenderer Class

Retrieves the standard deviation of the time in milliseconds between when each frame was due and when it was actually rendered, for all frames since streaming started.

### HRESULT get\_DevSyncOffset(

int \*piDev
);

Ji

#### Parameters

piDev

Pointer to the standard deviation of the time as previously described.

#### **Return Values**

Returns an HRESULT value.

#### Remarks

This member function implements the <u>IQualProp::get\_DevSyncOffset</u> method.

© 1997 Microsoft Corporation. All rights reserved. Terms of Use.

| <b>Previous</b> | Home | Topic Contents | Index | Next⊦ |
|-----------------|------|----------------|-------|-------|
|                 |      |                |       |       |

# CBaseVideoRenderer::get\_FramesDrawn

#### CBaseVideoRenderer Class

Retrieves the <u>m\_cFramesDrawn</u> member variable, giving the number of frames drawn since streaming started.

HRESULT get\_FramesDrawn( int \*pcFramesDrawn

);

### Parameters

pcFramesDrawn Number of frames drawn.

### **Return Values**

Returns an <u>HRESULT</u> value.

Remarks

This member function implements the <u>IQualProp::get FramesDrawn</u> method.

© 1997 Microsoft Corporation. All rights reserved. Terms of Use.

Previous Home Topic Contents Index Next+

# CBaseVideoRenderer::get\_FramesDroppedInRen(

#### CBaseVideoRenderer Class

Retrieves the number of frames dropped by the renderer.

#### HRESULT get\_FramesDroppedInRenderer(

int \*pcFramesDropped
);

#### Parameters

pcFramesDropped Number of frames dropped.

#### **Return Values**

Returns an <u>HRESULT</u> value.

#### Remarks

This member function implements the <u>IQualProp::get</u> <u>FramesDroppedInRenderer</u> method. This is how the property page retrieves the data from the scheduler. Note that frames can also be dropped upstream without the renderer even seeing them.

© 1997 Microsoft Corporation. All rights reserved. Terms of Use.

Previous Home Topic Contents Index Next

# CBaseVideoRenderer::get\_Jitter

### **CBaseVideoRenderer Class**

Retrieves the standard deviation of time in milliseconds between each frame and the next for all frames since streaming started.

### HRESULT get\_Jitter(

int \*piJitter );

**Parameters** 

piJitter Standard deviation of the interframe time in milliseconds.

### **Return Values**

Returns an HRESULT value.

#### Remarks

This member function implements the IQualProp::get Jitter method.

© 1997 Microsoft Corporation. All rights reserved. Terms of Use.

Previous Home Topic Contents Index Next

# CBaseVideoRenderer::GetStdDev

#### CBaseVideoRenderer Class

Estimates the standard deviation in milliseconds between when each frame is due and when it is actually rendered, for per-frame statistics.

#### **HRESULT GetStdDev(**

int nSamples, int \*piResult, LONGLONG IISumSq, LONGLONG iTot

### );

## Parameters

nSamples

Integer value that contains the number of video samples received by the video renderer. *piResult* 

Pointer to an integer value that will contain the standard deviation.

llSumSq

Value that represents the standard deviation, in milliseconds, of all rendered video samples. The lower the value, the more consistent the rendering.

iTot

Value that represents the mean value, in milliseconds, between the stamped time and rendered time for all rendered video samples.

### **Return Values**

Returns NOERROR.

© 1997 Microsoft Corporation. All rights reserved. Terms of Use.

| <pre> Previous </pre> | Home | Topic Contents | Index | Next⊦ |
|-----------------------|------|----------------|-------|-------|
| Previous              | Home | Topic Contents | Index | Next  |

# CBaseVideoRenderer::JoinFilterGraph

### CBaseVideoRenderer Class

Sends <u>EC WINDOW DESTROYED</u> event notification when a filter is removed from the filter graph.

HRESULT JoinFilterGraph(
 IBaseFilterGraph \* pGraph,
 LPCWSTR pName
 );

Parameters

pGraph Pointer to the filter graph to join. pName [in, string] Name of the filter being added.

## **Return Values**

No return value.

### Remarks

This member function overrides the <u>CBaseFilter::JoinFilterGraph</u> member function. If this function determines that the filter is being notified that it is leaving the filter graph (*pGraph* is null, but <u>m\_pGraph</u> is not), it sends an <u>EC\_WINDOW\_DESTROYED</u> event notification so that the resource manager does not hold on to the renderer as a focus object.

© 1997 Microsoft Corporation. All rights reserved. Terms of Use.

|  | Previous | Home | <b>Topic Contents</b> | Index | Next |
|--|----------|------|-----------------------|-------|------|
|--|----------|------|-----------------------|-------|------|

## CBaseVideoRenderer::NonDelegatingQueryInterf

CBaseVideoRenderer Class

Returns an interface and increments the reference count.

#### HRESULT NonDelegatingQueryInterface(

REFIID riid, VOID \*\*ppv );

#### Parameters

riid Reference identifier. ppv

Pointer to the interface.

#### **Return Values**

Returns E\_POINTER if ppv is invalid. Returns NOERROR if the query is successful or E\_NOINTERFACE if it is not.

#### Remarks

Override this member function to publish the interface.

This member function implements the <u>INonDelegatingUnknown::NonDelegatingQueryInterface</u> method. It exposes the <u>IQualProp</u> interface and then calls <u>CBaseRenderer::NonDelegatingQueryInterface</u> to expose interfaces implemented in the base classes.

© 1997 Microsoft Corporation. All rights reserved. Terms of Use.

(Previous Home Topic Contents Index Next)

# CBaseVideoRenderer::Notify

### CBaseVideoRenderer Class

Receives a notification that a quality change is requested.

```
HRESULT Notify(
IBaseFilter * pSelf,
Quality q
);
```

#### Parameters

pSelf

q

[in] Pointer to the filter that is sending the quality notification.

[in] Quality notification structure.

### **Return Values**

Returns an HRESULT value.

#### Remarks

This member function implements the <u>IQualityControl::Notify</u> method on the video renderer. This is called, typically by the filter graph manager, when the quality must be cut back. This might occur when the quality of audio playback has been increased to the point that the video playback quality must be decreased.

**Notify** sets the <u>m\_trThrottle</u> data member to a delay value to be inserted between frames by <u>ThrottleWait</u>.

© 1997 Microsoft Corporation. All rights reserved. Terms of Use.

| <b>Previous</b> | Home | Topic Contents | index | Next⊦ |
|-----------------|------|----------------|-------|-------|
|                 |      |                |       |       |

## CBaseVideoRenderer::OnDirectRender

### CBaseVideoRenderer Class

Collects timing information that controls synchronization and quality control.

### virtual void OnDirectRender(

IMediaSample \*pMediaSample
);

#### Parameters

*pMediaSample* Media sample.

### **Return Values**

Returns an HRESULT value.

#### Remarks

Call this member function instead of <u>OnRenderStart</u> and <u>OnRenderEnd</u>. This is used by the Microsoft® DirectDraw® video renderer.

© 1997 Microsoft Corporation. All rights reserved. Terms of Use.

| Previous | Home | <b>Topic Contents</b> | Index | Next⊦ |
|----------|------|-----------------------|-------|-------|
|          |      |                       |       |       |

# CBaseVideoRenderer::OnRenderEnd

#### CBaseVideoRenderer Class

Performs smoothing for cases where the rendering time varies due to interruptions.

```
void OnRenderEnd(
    IMediaSample *pMediaSample
);
```

#### **Parameters**

*pMediaSample* Media sample.

#### **Return Values**

No return value.

#### Remarks

This member function should be called just after drawing an image.

This member function overrides <u>CBaseRenderer::OnRenderEnd</u>.

© 1997 Microsoft Corporation. All rights reserved. Terms of Use.

(Previous Home Topic Contents Index Next)

# CBaseVideoRenderer::OnRenderStart

**CBaseVideoRenderer Class** 

Sets information for rendering.

void OnRenderStart( IMediaSample \*pMediaSample );

**Parameters** 

pMediaSample Media sample.

#### **Return Values**

No return value.

#### Remarks

This member function retrieves the current clock time from the system and stores it in a member variable to be used when the drawing is complete. The function also performs performance logging. This member function should be called just before drawing starts.

This member function overrides CBaseRenderer::OnRenderStart.

© 1997 Microsoft Corporation. All rights reserved. Terms of Use.

Previous Home Topic Contents Index Next

## CBaseVideoRenderer::OnStartStreaming

**CBaseVideoRenderer Class** 

Resets all times that control streaming.

### HRESULT OnStartStreaming(void);

**Return Values** 

Returns an HRESULT value.

#### Remarks

This member function overrides CBaseRenderer::OnStartStreaming.

© 1997 Microsoft Corporation. All rights reserved. Terms of Use.

| Previous | Home | Topic Contents | Index | Next⊨ |
|----------|------|----------------|-------|-------|
|          |      |                | 10    |       |

# CBaseVideoRenderer::OnStopStreaming

#### CBaseVideoRenderer Class

Called at the end of streaming to fix times for the property page report.

### HRESULT OnStopStreaming(void);

#### **Return Values**

Returns an HRESULT value.

#### Remarks

This member function is called twice, once when pausing and again when the stream is actually stopped.

This member function overrides CBaseRenderer::OnStopStreaming.

© 1997 Microsoft Corporation. All rights reserved. Terms of Use.

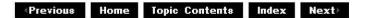

# CBaseVideoRenderer::OnWaitEnd

#### CBaseVideoRenderer Class

Called when a wait time ends.

#### void OnWaitEnd(void);

**Return Values** 

No return value.

### Remarks

This member function does only performance logging. It is called when the thread is awoken from waiting in the window, or when the next sample is due to be rendered. It could eventually be used to gather information that controls synchronization.

© 1997 Microsoft Corporation. All rights reserved. Terms of Use.

| vious Home Topic Contents Index Nex | evious |
|-------------------------------------|--------|
|-------------------------------------|--------|

# CBaseVideoRenderer::OnWaitStart

#### CBaseVideoRenderer Class

Updates times spent waiting and not waiting.

#### void OnWaitStart(void);

#### **Return Values**

No return value.

#### Remarks

This member function is called when starting to wait for a rendering event. It is used only for performance measurements.

© 1997 Microsoft Corporation. All rights reserved. Terms of Use.

Previous Home Topic Contents Index Next

## CBaseVideoRenderer::PreparePerformanceData

CBaseVideoRenderer Class

Sets the <u>m\_trLate</u> and <u>m\_trFrame</u> values of the current frame.

void PreparePerformanceData(
 int trLate,
 int trFrame

);

### Parameters

trLate

How late the sample was beyond its due time, in reference time units.

trFrame

Interframe time, in reference time units.

### **Return Values**

No return value.

### Remarks

This member function sets <u>m\_trLate</u> to the value of trLate and <u>m\_trFrame</u> to the value of trFrame.

When the <u>CBaseVideoRenderer::RecordFrameLateness</u> member function is called from either <u>CBaseVideoRenderer::OnRenderStart</u> or <u>CBaseVideoRenderer::OnDirectRender</u>, it passes the values of <u>m trLate</u> and <u>m trFrame</u> for it to update the statistics. **PreparePerformanceData** is called from <u>CBaseVideoRenderer::OnWaitEnd</u> to set these data member values.

© 1997 Microsoft Corporation. All rights reserved. Terms of Use.

| Previous | Home | Topic Contents | Index | Next |
|----------|------|----------------|-------|------|
|          | St.  |                | 3.    |      |

# CBaseVideoRenderer::RecordFrameLateness

## CBaseVideoRenderer Class

Records how timely the rendering occurred and gathers statistics for the property page.

### virtual void RecordFrameLateness(

int trLate,
int trFrame
);

### Parameters

trLate

How late the sample was beyond its due time, in reference time units.

trFrame

Interframe time, in reference time units.

## **Return Values**

No return value.

© 1997 Microsoft Corporation. All rights reserved. Terms of Use.

(Previous Home Topic Contents Index Next)

## CBaseVideoRenderer::ResetStreamingTimes

#### CBaseVideoRenderer Class

Resets all times that control the streaming.

#### virtual HRESULT ResetStreamingTimes(void);

#### **Return Values**

Returns an HRESULT value.

#### Remarks

The times are set so that frames will not be initially dropped and so that the first frame will be drawn.

© 1997 Microsoft Corporation. All rights reserved. Terms of Use.

| Previous | Home | Topic Contents | Index  | Next⊦ |
|----------|------|----------------|--------|-------|
|          | 100  | 2              | 20 - D | 9. O  |

## CBaseVideoRenderer::ScheduleSample

#### CBaseVideoRenderer Class

Overrides the base class that does the main work to keep a count of samples drawn and dropped (which are used by the <u>IQualProp</u> implementation).

BOOL ScheduleSample( IMediaSample \*pMediaSample );

#### Parameters

*pMediaSample* Media sample.

#### **Return Values**

Returns TRUE if the sample is scheduled; otherwise, returns FALSE.

© 1997 Microsoft Corporation. All rights reserved. Terms of Use.

|          | P <u>r</u> | 22                    | 24 <u></u> |      |
|----------|------------|-----------------------|------------|------|
| Previous | Home       | <b>Topic Contents</b> | Index      | Next |

## CBaseVideoRenderer::SendQuality

#### CBaseVideoRenderer Class

Sends a quality message to indicate what the supplier should do about quality.

virtual HRESULT SendQuality(
 REFERENCE\_TIME trLate,
 REFERENCE\_TIME trRealStream
);

#### Parameters

*trLate* Amount of time by which the frame is late. *trRealStream* Current stream time.

#### **Return Values**

Returns an HRESULT value.

#### Remarks

This member function sends a quality control message upstream to control quality management. The nature of the quality message (that is, whether to reduce or increase the number of samples) is determined in the quality management implementation in this derived class (see <u>CBaseVideoRenderer::ShouldDrawSampleNow</u>).

© 1997 Microsoft Corporation. All rights reserved. Terms of Use.

| Previous | Home | Topic Contents | Index | Next |
|----------|------|----------------|-------|------|
| 1        |      |                |       |      |

# CBaseVideoRenderer::SetSink

CBaseVideoRenderer Class

Sets the <u>IQualityControl</u> object that will receive quality messages.

## HRESULT SetSink(

IQualityControl \*piqc
);

## Parameters

piqc

Pointer to the <u>IQualityControl</u> object to which the notifications should be sent.

## **Return Values**

Returns an <u>HRESULT</u> value.

## Remarks

This member function implements the <u>IQualityControl::SetSink</u> method on the video renderer.

© 1997 Microsoft Corporation. All rights reserved. Terms of Use.

Previous Home Topic Contents Index Next

# CBaseVideoRenderer::ShouldDrawSampleNow

CBaseVideoRenderer Class

Determines if the video should be drawn without setting a timer advise link with the clock.

virtual HRESULT ShouldDrawSampleNow( IMediaSample \*pMediaSample, REFERENCE\_TIME \*ptrStart, REFERENCE\_TIME \*ptrEnd );

## Parameters

pMediaSample <u>IMediaSample</u> interface for the sample. ptrStart Time to begin rendering. ptrEnd Time to stop rendering.

## **Return Values**

Returns an  $\underline{\mathsf{HRESULT}}$  value. Returns S\_OK to mean draw at once without waiting, S\_FALSE to

mean draw at time *ptrStart*, or error to mean do not draw the sample; that is, skip it to save time.

#### Remarks

This member function overrides <u>CBaseRenderer::ShouldDrawSampleNow</u>.

© 1997 Microsoft Corporation. All rights reserved. Terms of Use.

| Previous | Home | Topic Contents | Index | Next  |
|----------|------|----------------|-------|-------|
| Previous | Ноте | Topic Contents | Index | Next) |

# CBaseVideoRenderer::ThrottleWait

#### CBaseVideoRenderer Class

Inserts a wait period after each frame.

#### void ThrottleWait(void);

#### **Return Values**

No return value.

#### Remarks

This member function waits for a time period obtained from the <u>m\_trThrottle</u> data member.

© 1997 Microsoft Corporation. All rights reserved. Terms of Use.

(Previous Home Topic Contents Index Next)

# **CBaseVideoWindow Class**

| NonD | elegatingUnknown |
|------|------------------|
| -0   | Unknown          |
| [    | IDispatch        |
|      | IVideoWindow     |

The CBaseVideoWindow class handles the IDispatch component of the IVideoWindow interface and leaves the IVideoWindow properties and methods pure virtual.

#### **Member Functions**

Name Description CBaseVideoWindow Constructs a CBaseVideoWindow object.

### Implemented INonDelegatingUnknown Methods

Name Description

NonDelegatingQueryInterface Returns a specified reference-counted interface.

#### Implemented IDispatch Methods

| Name             | Description                                                                                                    |
|------------------|----------------------------------------------------------------------------------------------------|
| GetIDsOfNames    | Maps a single member and an optional set of parameters to a corresponding set of integer dispatch identifiers, which can be used during subsequent calls to the <u>IDispatch::Invoke</u> method. |
| GetTypeInfo      | Retrieves a type-information object, which can retrieve the type information for an interface.                                                                                                   |
| GetTypeInfoCount | Retrieves the number of type-information interfaces provided by an object.                                                                                                    |
| Invoke           | Provides access to properties and methods exposed by an object.                                                                                                    |

45 1997 Microsoft Corporation, All rights reserved, Terms of Use,

| Previou* | Ноте | Topic Contents | Index | Next |
|----------|------|----------------|-------|------|
| Previous | Ноте | Topic Contents | Index | Next |

## CBaseVideoWindow::CBaseVideoWindow

#### CBaseVideoWindow Class

Constructs a CBaseVideoWindow object.

CBaseVideoWindow( const TCHAR \*pName, LPUNKNOWN pUnk );

#### Parameters

pName

Name of the object used in the <u>CBaseVideoWindow</u> constructor for debugging purposes. *pUnk* 

Pointer to the owner of this object.

#### **Return Values**

No return value.

#### Remarks

Allocate the *pName* parameter in static memory. This name appears on the debugging terminal upon creation and deletion of an object.

© 1997 Microsoft Corporation. All rights reserved. Terms of Use.

| <b>Previous</b> | Home | Topic Contents | Index | Next |
|-----------------|------|----------------|-------|------|
| TIETIOUS        | nome | Topic contents | muex  | MEAL |

# CBaseVideoWindow::GetIDsOfNames

#### CBaseVideoWindow Class

Maps a single member function and an optional set of parameters to a corresponding set of integer dispatch identifiers, which can be used upon subsequent calls to the <u>CBaseVideoWindow::Invoke</u> member function.

HRESULT GetIDsOfNames( REFIID riid, OLECHAR \*\* rgszNames, UINT cNames, LCID lcid, DISPID \* rgdispid );

## Parameters

riid

Reference identifier. Reserved for future use. Must be NULL.

rgszNames

Passed-in array of names to be mapped.

cNames

Count of the names to be mapped.

lcid

Locale context in which to interpret the names.

rgdispid

Caller-allocated array, each element of which contains an ID corresponding to one of the names passed in the *rgszNames* array. The first element represents the member name; the subsequent elements represent each of the member's parameters.

## **Return Values**

Returns one of the following values.

| Value Mea                      | ning                                                                                                    |
|--------------------------------|----------------------------------------------------------------------------------------------------|
| DISP_E_UNKNOWN_CLSID The       | CLSID was not recognized.                                                                                                    |
| conta                          | or more of the names were not known. The returned DISPIDs ain DISPID_UNKNOWN for each entry that corresponds to an nown name. |
| E_OUTOFMEMORY Out of S_OK Succ | of memory.<br>ess.                                                                                                    |

© 1997 Microsoft Corporation. All rights reserved. Terms of Use.

| Previou* | Home | Topic Content* | Index | Next  |
|----------|------|----------------|-------|-------|
| Previous | Home | Topic Contents | Index | Next⊦ |

# CBaseVideoWindow::GetTypeInfo

## CBaseVideoWindow Class

Retrieves a type-information object, which can retrieve the type information for an interface.

HRESULT GetTypeInfo( UINT itinfo, LCID lcid, ITypeInfo \*\* pptinfo );

Parameters

#### itinfo

Type information to return. Pass zero to retrieve type information for the <u>IDispatch</u> implementation.

lcid

Locale ID for the type information. An object might be able to return different type information for different languages. This is important for classes that support localized member names. For classes that do not support localized member names, this parameter can be ignored.

pptinfo

Pointer to the type-information object requested.

### **Return Values**

Returns an E\_POINTER if *pptinfo* is invalid. Returns TYPE\_E\_ELEMENTNOTFOUND if *itinfo* is not zero. Returns S\_OK if is successful. Otherwise, returns an <u>HRESULT</u> from one of the calls to retrieve the type. The **HRESULT** indicates the error and can be one of the following standard constants, or other values not listed:

Value Meaning

E\_FAIL Failure.

E\_POINTER Null pointer argument.

E\_INVALIDARG Invalid argument.

© 1997 Microsoft Corporation. All rights reserved. Terms of Use.

| Previous              | Home | Topic Contents | Index | Next) |
|-----------------------|------|----------------|-------|-------|
| <pre> Previous </pre> | Home | Topic Contents | Index | Next⊦ |

## CBaseVideoWindow::GetTypeInfoCount

#### CBaseVideoWindow Class

Retrieves the number of type-information interfaces provided by an object.

#### **HRESULT** GetTypeInfoCount(

UINT \* pctinfo
);

#### Parameters

#### pctinfo

Pointer to the location that receives the number of type-information interfaces that the object provides. If the object provides type information, this number is 1; otherwise, the number is 0.

#### **Return Values**

Returns E\_POINTER if *pctinfo* is invalid; otherwise, returns S\_OK.

© 1997 Microsoft Corporation. All rights reserved. Terms of Use.

## CBaseVideoWindow::Invoke

#### CBaseVideoWindow Class

Provides access to properties and methods exposed by an object.

#### HRESULT Invoke( DISPID dispidMember, REFIID riid, LCID lcid, WORD wFlags, DISPPARAMS \* pdispparams, VARIANT \* pvarResult, EXCEPINFO \* pexcepinfo, UINT \* puArgErr );

#### Parameters

dispidMember

Identifier of the member. Use <u>CBaseVideoWindow::GetIDsOfNames</u> or the object's documentation to obtain the dispatch identifier.

riid

Reserved for future use. Must be IID\_NULL.

lcid

Locale context in which to interpret arguments.

wFlags

Flags describing the context of the CBaseVideoWindow::Invoke call.

pdispparams

Pointer to a structure containing an array of arguments, an array of argument dispatch IDs for named arguments, and counts for number of elements in the arrays.

pvarResult

Pointer to where the result is to be stored, or NULL if the caller expects no result. *pexcepinfo* 

Pointer to a structure containing exception information.

puArgErr

Index of the first argument, within the *rgvarg* array, that has an error.

### **Return Values**

Returns DISP\_E\_UNKNOWNINTERFACE if *riid* is not IID\_NULL. Returns one of the error codes from <u>CBaseVideoWindow::GetTypeInfo</u> if the call fails. Otherwise, returns the <u>HRESULT</u> from

the call to IDispatch::Invoke.

© 1997 Microsoft Corporation. All rights reserved. Terms of Use.

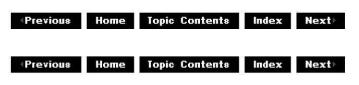

# CBaseVideoWindow::NonDelegatingQueryInterfa

#### CBaseVideoWindow Class

Returns a specified reference-counted interface.

#### HRESULT NonDelegatingQueryInterface(

REFIID riid, void \*\*ppv );

### Parameters

riid Reference identifier. ppv

Pointer to the interface.

### **Return Values**

Returns E\_POINTER if ppv is invalid. Returns NOERROR if the query is successful or E\_NOINTERFACE if it is not.

#### Remarks

Returns pointers to the <u>IVideoWindow</u> and <u>IUnknown</u> interfaces by default. Override this method to publish any additional interfaces implemented by the derived class.

This member function implements the <u>INonDelegatingUnknown::NonDelegatingQueryInterface</u> method.

© 1997 Microsoft Corporation. All rights reserved. Terms of Use.

Previous Home Topic Contents Index Next

# **CBaseWindow Class**

#### **CBaseWindow**

The CBaseWindow class creates a window and a worker thread. The worker thread pulls messages from the window's input queue and dispatches them as appropriate. The window and its thread are created by the <u>CBaseWindow::PrepareWindow</u> member function and destroyed by the CBaseWindow::DoneWithWindow member function. The window should also be initialized by the CBaseWindow::InitialiseWindow member function and uninitialized by the CBaseWindow::UninitialiseWindow member function. After preparing and initializing a window, size it by using the <u>CBaseWindow::ActivateWindow</u> member function; hide the window using the CBaseWindow::InactivateWindow member function.

#### **Protected Data Members**

| Name               | Description                                                                                                    |
|--------------------|----------------------------------------------------------------------------------------------------|
| m_bActivated       | Flag to indicate window activation status.                                                                                                 |
| m_bBackground      | Flag to indicate if palettes are to be realized in the background.                                                                         |
| m_bDoGetDC         | Flag to indicate if the window should get a DC.                                                                                            |
| m_ClassStyles      | Class styles for the window.                                                                                                    |
| m_hdc              | Device context (DC) for the window.                                                                                                    |
| m_Height           | Client window height.                                                                                                    |
| m_hInstance        | Global module instance handle.                                                                                                    |
| m_hPalette         | Handle to a palette belonging to this object.                                                                                              |
| m_hThread          | Worker thread for the window.                                                                                                    |
| m_hwnd             | Handle for this object's window.                                                                                                    |
| m_MemoryDC         | Memory DC used for fast bit-block transfer operations.                                                                                     |
| m_pClassName       | Static string holding the class name.                                                                                                    |
| m_RealizePalette   | Message sent to indicate the window palette has changed.                                                                                   |
| m_ShowStageMessage | Message sent by <u>IVideoWindow::SetWindowForeground</u> that moves<br>the current window to the foreground and optionally gives it focus. |
| m_ShowStageTop     | Message sent to set the window to WS_EX_TOPMOST style.                                                                                     |
| m_SyncWarker       | <u>CAMEvent</u> data member used to provide interthread synchronization.                                                                   |
| m_SyncWorkerCreate | <u>CAMMsgEvent</u> data member used to signal the constructor for the window class when to create the window.                              |
| m_ThreadSignal     | Data member used by the thread to signal errors.                                                                                           |
| m_Width            | Client window width.                                                                                                    |
| m_WindowLock       | Data member used to serialize window object access.                                                                                        |
| m_WindowStyles     | Data member used to serialize the initial window styles.                                                                                   |
| m_WindowStylesEx   | Data member used to serialize the initial extended window styles.                                                                          |

| Member Functions             |                                                                       |
|------------------------------|-----------------------------------------------------------------------|
| Name                         | Description                                                           |
| <b>CBaseWindow</b>           | Constructs a <u>CBaseWindow</u> object.                               |
| <b>DoSetWindowForeground</b> | Brings the window to the foreground.                                  |
| <b>DoShowWindow</b>          | Sets the show state of the specified window.                          |
| <u>GetMemoryHDC</u>          | Retrieves the default offscreen memory device context (DC).           |
| <u>GetWindowHDC</u>          | Retrieves the default main window DC.                                 |
| <u>GetWindowHeight</u>       | Retrieves the current window height.                                  |
| <u>GetWindowHWND</u>         | Retrieves the window handle for the window.                           |
| <u>GetWindowWidth</u>        | Retrieves the current window width.                                   |
| PerformanceAlignWindow       | Aligns the window to a <u>DWORD</u> boundary for maximum performance. |
| <u>PaintWindow</u>           | Invalidates the window client area.                                   |

### **Overridable Member Functions**

| Name                        | Description                                                                                                    |
|-----------------------------|----------------------------------------------------------------------------------------------------|
| <u>ActivateWindow</u>       | Sizes the window according to the requirements of the derived class.                                                                        |
| <b>DoneWithWindow</b>       | Closes, deletes, and frees the window resources.                                                                                            |
| DoRealisePalette            | Maps palette entries from this window's palette to the system palette.<br>The window's palette is set with <u>CBaseWindow::SetPalette</u> . |
| <u>PossiblyEatMessage</u>   | Forwards keyboard and mouse messages to a specified window.                                                                                 |
| <u>GetClassWindowStyles</u> | Returns class and window information.                                                                                                    |
| <u>GetDefaultRect</u>       | Returns the default size for the window.                                                                                                    |
| <u>InactivateWindow</u>     | Hides the window.                                                                                                    |
| <b>InitialiseWindow</b>     | Creates the default device contexts.                                                                                                    |
| OnClose                     | Handles the WM_CLOSE message for the base class.                                                                                            |
| <u>OnPaletteChange</u>      | Handles WM_PALETTEISCHANGING and WM_PALETTECHANGED                                                                                          |
|                             | messages.                                                                                                    |
| <u>OnSize</u>               | Handles WM_SIZE messages for the base class.                                                                                                |
| <u>OnReceiveMessage</u>     | Indicates a base class implementation of a window procedure.                                                                                |
| <b>PrepareWindow</b>        | Initializes the window along with a worker thread.                                                                                          |
| <u>SetPalette</u>           | Changes the palette that the window should realize.                                                                                         |
| <u>UninitialiseWindow</u>   | Destroys the device contexts created for the window.                                                                                        |
|                             |                                                                                                    |

© 1997 Microsoft Corporation. All rights reserved. Terms of Use.

| Previous | Home | Topic Contents | Index | Next  |
|----------|------|----------------|-------|-------|
| Previous | Ноте | Topic Contents | Index | Next⊧ |

# CBaseWindow::ActivateWindow

### **CBaseWindow Class**

Sizes the window according to the requirements of the derived class.

### virtual HRESULT ActivateWindow( );

#### **Return Values**

Returns an <u>HRESULT</u> value that depends on the implementation of the interface. **HRESULT** can include one of the following standard constants, or other values not listed.

ValueMeaningE\_FAILFailure.E\_NOTIMPL Method is not supported.NOERRORNo error.

#### Remarks

This member function calls <u>CBaseWindow::GetDefaultRect</u>, which a derived class should override to return the size of the images that will be displayed. **ActivateWindow** then sizes the window so that the client area matches this size.

© 1997 Microsoft Corporation. All rights reserved. Terms of Use.

| Previous | Home | Topic Contents | Index | Next⊨ |
|----------|------|----------------|-------|-------|
|          |      |                |       |       |

## CBaseWindow::CBaseWindow

#### CBaseWindow Class

Constructs a <u>CBaseWindow</u> object.

CBaseWindow( BOOL bDoGetDC = TRUE );

#### Parameters

*bDoGetDC* Specifies if the window should get a device context.

#### **Return Values**

No return value.

#### Remarks

The window and its worker thread are created by CBaseWindow::PrepareWindow and

destroyed by CBaseWindow::DoneWithWindow.

© 1997 Microsoft Corporation. All rights reserved. Terms of Use.

Previous Home Topic Contents Index Next

## CBaseWindow::DoneWithWindow

#### **CBaseWindow Class**

Destroys the window and its worker thread.

### virtual HRESULT DoneWithWindow( );

#### **Return Values**

Returns an <u>HRESULT</u> value. Current implementation returns NOERROR.

#### Remarks

The base window class creates a window and a worker thread. The worker thread is responsible for pulling messages from the window's input queue and dispatching them as appropriate. The window and its thread are created by <u>CBaseWindow::PrepareWindow</u> and destroyed by **CBaseWindow::DoneWithWindow**. The window should also be initialized using <u>CBaseWindow::InitialiseWindow</u> and uninitialized using <u>CBaseWindow::UninitialiseWindow</u>. Having prepared a window and initialized it, the window can be sized using <u>CBaseWindow::ActivateWindow</u> and subsequently hidden using <u>CBaseWindow::InactivateWindow</u>.

© 1997 Microsoft Corporation. All rights reserved. Terms of Use.

| Previous | Home      | Topic Contents | Index | Next    |
|----------|-----------|----------------|-------|---------|
| TICTIONS | THE ATTLE | Toplo contento |       | THE ALL |

## CBaseWindow::DoRealisePalette

#### **CBaseWindow Class**

Maps palette entries from this window's palette to the system palette. The window's palette is set with <u>CBaseWindow::SetPalette</u>.

#### virtual HRESULT DoRealisePalette(

**BOOL** *bForceBackground* );

### Parameters

#### **bForceBackground**

Value that specifies whether the palette is forced to the background.

#### **Return Values**

Returns S\_OK if successful or S\_FALSE if the <u>GdiFlush</u> function could not flush the calling thread's current batch.

#### Remarks

The window class is given a palette handle to use with the <u>CBaseWindow::SetPalette</u> member function. After a palette has been installed, it can be realized by calling this member function. The class will also call this member function when it gets WM\_QUERYNEWPALETTE and WM\_PALETTECHANGED messages from the Microsoft® Windows® operating system.

Call this function with TRUE in response to WM\_SETPALETTE and FALSE in response to WM\_QUERYNEWPALETTE.

© 1997 Microsoft Corporation. All rights reserved. Terms of Use.

Previous Home Topic Contents Index Next

# CBaseWindow::DoSetWindowForeground

#### CBaseWindow Class

Sets the video window to the foreground and optionally gives it focus.

#### void DoSetWindowForeground( BOOL bFocus

);

#### 00000000

#### Parameters

bFocus

Value that specifies whether the video window will have focus. A value of TRUE gives it focus and FALSE does not.

#### **Return Values**

No return value.

#### Remarks

DirectShow provides this method to make it easy for applications to move video windows to

the foreground; usually, it is programatically complex for a thread associated with one window to affect a window associated with a different thread. This method passes the WM\_SHOWWINDOW message to the video window's renderer, so the application's window procedure must handle this message and bring the appropriate window to the foreground and give it focus, if specified.

© 1997 Microsoft Corporation. All rights reserved. Terms of Use.

| Previous | Home | Topic Contents | Index | Next⊦ |
|----------|------|----------------|-------|-------|
|          |      |                |       |       |

## CBaseWindow::DoShowWindow

#### CBaseWindow Class

Sets the show state of the specified window.

#### HRESULT DoShowWindow(

LONG ShowCmd
);

#### Parameters

ShowCmd Specifies how the window is to be shown.

#### **Return Values**

Returns an HRESULT value. Current implementation returns NOERROR.

#### Remarks

This member function simply calls the Microsoft Win32® ShowWindow function.

© 1997 Microsoft Corporation. All rights reserved. Terms of Use.

|  | Previous | Home | Topic Contents | Index | Next⊨ |
|--|----------|------|----------------|-------|-------|
|--|----------|------|----------------|-------|-------|

## CBaseWindow::GetClassWindowStyles

#### CBaseWindow Class

Returns class and window information.

virtual LPTSTR GetClassWindowStyles(
 DWORD \*pClassStyles,
 DWORD \*pWindowStyles,
 DWORD \*pWindowStylesEx
 ) PURE;

#### Parameters

pClassStyles Class styles. pWindowStyles Window styles. pWindowStylesEx Extended window styles.

#### **Return Values**

Returns a class name that is a static text string.

#### Remarks

A derived class must override this pure virtual member function to provide the default class and window styles for the window. The information the derived class returns is used in <u>CBaseWindow::PrepareWindow</u> when the window is first created. The class and window styles take the same parameters as their counterparts in the Microsoft Win32 <u>CreateWindowEx</u> function. The string that is returned should be allocated as a static string and should still be valid after the member function returns.

© 1997 Microsoft Corporation. All rights reserved. Terms of Use.

| <b>Previous</b> | Home | Topic Contents | Index | Next⊨ |
|-----------------|------|----------------|-------|-------|
|                 |      | Topic Contents |       |       |

# CBaseWindow::GetDefaultRect

#### **CBaseWindow Class**

Retrieves the default size for the window client area.

#### virtual RECT GetDefaultRect( );

#### **Return Values**

Returns the default rectangle.

#### Remarks

When the window is activated, it calls this member function to determine how large it should make the window's client area. A video renderer will typically return the size of the native video image.

© 1997 Microsoft Corporation. All rights reserved. Terms of Use.

| Previous | Home | <b>Topic Contents</b> | Index   | Next     |
|----------|------|-----------------------|---------|----------|
|          | (a)  | 10 E                  | 6.)<br> | <i>.</i> |

## CBaseWindow::GetMemoryHDC

#### **CBaseWindow Class**

Retrieves the default memory device context (DC).

#### virtual HDC GetMemoryHDC( );

#### **Return Values**

Returns the default memory DC.

#### Remarks

The base window class creates a window with a worker thread when it is prepared (in <u>CBaseWindow::PrepareWindow</u>). It also creates two DCs that can be used for drawing. The first is a normal window handle to a device context (HDC); the second is an offscreen HDC that can be used as a source HDC in bit-block transfer functions.

© 1997 Microsoft Corporation. All rights reserved. Terms of Use.

| <b>Previous</b> | Home | Topic Contents | Index | Next |
|-----------------|------|----------------|-------|------|
|                 |      |                |       |      |

# CBaseWindow::GetWindowHDC

#### CBaseWindow Class

Retrieves the default window device context (DC).

#### HDC GetWindowHDC( );

#### **Return Values**

Returns the default window DC.

## Remarks

The base window class creates a window with a worker thread when it is prepared (in <u>CBaseWindow::PrepareWindow</u>). It also creates two DCs that can be used for drawing. The first is a normal window handle to a device context (HDC); the second is an offscreen HDC that can be used as a source HDC in bit-block transfer functions.

© 1997 Microsoft Corporation. All rights reserved. Terms of Use.

| Previous | Home | Topic Contents | Index | Next⊦ |
|----------|------|----------------|-------|-------|
| ų.       |      |                |       |       |

## CBaseWindow::GetWindowHeight

CBaseWindow Class

Retrieves the current window height.

LONG GetWindowHeight( );

#### **Return Values**

Returns the window height in pixels.

#### Remarks

This member function is updated when the base class receives WM\_SIZE messages.

© 1997 Microsoft Corporation. All rights reserved. Terms of Use.

## CBaseWindow::GetWindowHWND

#### CBaseWindow Class

Retrieves the window handle associated with this object.

#### HWND GetWindowHWND( );

#### **Return Values**

Returns a window handle.

### Remarks

If called before issuing a <u>CBaseWindow::PrepareWindow</u> call, this member function returns NULL.

© 1997 Microsoft Corporation. All rights reserved. Terms of Use.

| <b>Previous</b> | Home | Topic Contents | Index | Next⊦ |
|-----------------|------|----------------|-------|-------|
|                 |      |                |       |       |

## CBaseWindow::GetWindowWidth

CBaseWindow Class

Retrieves the current window width.

LONG GetWindowWidth( );

### **Return Values**

Returns the window width in pixels.

#### Remarks

This member function is updated when the base class receives WM\_SIZE messages.

© 1997 Microsoft Corporation. All rights reserved. Terms of Use.

Previous Home Topic Contents Index Next

# CBaseWindow::InactivateWindow

#### **CBaseWindow Class**

Effectively hides the window (if it was visible).

### virtual HRESULT InactivateWindow( );

### **Return Values**

Returns NOERROR if successful; S\_FALSE if the window is not currently active.

#### Remarks

The base window class creates a window and a worker thread. The worker thread is responsible for pulling messages from the window's input queue and dispatching them as appropriate. The window and its thread are created by <u>CBaseWindow::PrepareWindow</u> and destroyed in <u>CBaseWindow::DoneWithWindow</u>. The window should be initialized through <u>CBaseWindow::InitialiseWindow</u> and uninitialized through <u>CBaseWindow::UninitialiseWindow</u>. Having prepared a window and initialized it, the window can be sized using <u>CBaseWindow::ActivateWindow</u> and subsequently hidden using **CBaseWindow::InactivateWindow**.

© 1997 Microsoft Corporation. All rights reserved. Terms of Use.

| Previous | Home | Topic Contents | Index | Next⊦ |
|----------|------|----------------|-------|-------|
|          |      |                |       |       |

# CBaseWindow::InitialiseWindow

#### **CBaseWindow Class**

Creates default device contexts for the window.

## virtual InitialiseWindow(

HWND hwnd

#### **Parameters**

hwnd

Window handle.

#### **Return Values**

Returns an <u>HRESULT</u> value. Current implementation returns NOERROR.

#### Remarks

The base window class creates a window and a worker thread. The worker thread is responsible for pulling messages from the window's input queue and dispatching them as appropriate. The window and its thread are created by <u>CBaseWindow::PrepareWindow</u> and destroyed in <u>CBaseWindow::DoneWithWindow</u>. The window should be initialized through **CBaseWindow::InitialiseWindow** and uninitialized through <u>CBaseWindow::UninitialiseWindow</u>. Having prepared a window and initialized it, the window can be sized using <u>CBaseWindow::ActivateWindow</u> and subsequently hidden using <u>CBaseWindow::InactivateWindow</u>.

The base class creates two device contexts that can be used for drawing. The first is a standard handle to a device context (HDC) for the window; the second is an offscreen HDC. The offscreen HDC often is useful for selecting bitmaps before calling the Microsoft Win32 <u>BitBlt</u> or <u>StretchBlt</u> function to copy the bitmap to the main window. This member function also sets the default stretch mode to be COLORONCOLOR. The member function is virtual so that derived

classes can change this default if desired.

© 1997 Microsoft Corporation. All rights reserved. Terms of Use.

Previous Home Topic Contents Index Next

# CBaseWindow::OnClose

#### **CBaseWindow Class**

Handles the WM\_CLOSE message.

virtual BOOL OnClose();

#### **Return Values**

No return value.

#### Remarks

The default behavior for this member function is to simply hide the window. A derived class should not destroy the window when it receives a WM\_CLOSE message but should send an <u>EC\_USERABORT</u> notification to the filter graph manager. This will have the playback stopped, and in some cases will also have the filters disconnected and released. It is only when the filter that owns the window is finally released (that is, destroyed) that the derived class should actually destroy the window (using <u>CBaseWindow::DoneWithWindow</u>).

© 1997 Microsoft Corporation. All rights reserved. Terms of Use.

| Previous | Home Topic Content | 8 index Next⊦ |
|----------|--------------------|---------------|
|----------|--------------------|---------------|

## CBaseWindow::OnPaletteChange

#### CBaseWindow Class

Handles WM\_PALETTEISCHANGING and WM\_PALETTECHANGED messages.

virtual LRESULT OnPaletteChange( HWND hwnd, UINT Message );

**Parameters** 

hwnd

Handle of the window causing the message.

Message

Message details passed on from the window procedure.

### **Return Values**

Returns one of the following values.

### Value Meaning

- 0 Message was not handled.
- 1 Message was processed.

### Remarks

When the base class receives a WM\_PALETTEISCHANGING message, it realizes its palette again. It must also do this when told, through WM\_PALETTECHANGED, that the system palette has changed. In the latter case, however, the base class must be careful not to realize its palette if it was the window that caused the WM\_PALETTECHANGED message (which is why the window that caused the message to be sent is passed into the member function).

This is a protected member function.

© 1997 Microsoft Corporation. All rights reserved. Terms of Use.

| Previous | Home | Topic Contents | Index | Next) |
|----------|------|----------------|-------|-------|
| Previous | Home | Topic Contents | Index | Next  |

# CBaseWindow::OnReceiveMessage

#### CBaseWindow Class

Indicates a base class implementation of a window procedure.

virtual LRESULT OnReceiveMessage(

HWND hwnd, INT uMsg, WPARAM wParam, LPARAM IParam );

#### Parameters

hwnd Handle to the window. uMsg Message identifier. wParam Message's wParam parameter. IParam Message's IParam parameter.

### **Return Values**

Returns an <u>LRESULT</u> value, based on the *uMsg* parameter. If *uMsg* is not one of the specified values, **OnReceiveMessage** passes the message to the Win32 <u>DefWindowProc</u> function and forwards the resulting return value to the caller.

| Message            | Action                                         |
|--------------------|------------------------------------------------|
| m RealizePalette   | Returns 0                                      |
| m_ShowStageMessage | Returns 1                                      |
| m_ShowStageTop     | Returns 1                                      |
| WM_CLOSE           | Returns 0                                      |
| WM_PALETTECHANGED  | Returns 0                                      |
| WM_QUERYNEWPALETTE | Returns result of CBaseWindow::OnPaletteChange |
| WM_SIZE            | Returns 0                                      |
| WM_SYSCOLORCHANGE  | Returns 1                                      |

© 1997 Microsoft Corporation. All rights reserved. Terms of Use.

| <b>Previous</b> | Home | Topic Contents | Index | Next  |
|-----------------|------|----------------|-------|-------|
| Previous        | Home | Topic Contents | Index | Next⊦ |

## CBaseWindow::OnSize

CBaseWindow Class

Handles the WM\_SIZE message.

### virtual BOOL OnSize(

LONG Width, LONG Height );

#### Parameters

Width Window width. Height Window height.

#### **Return Values**

No return value.

#### Remarks

This member function stores the window width and height so that they can be returned from the <u>CBaseWindow::GetWindowHeight</u> and <u>CBaseWindow::GetWindowWidth</u> member functions.

© 1997 Microsoft Corporation. All rights reserved. Terms of Use.

| Previous Home Topic Contents Index Next                          |
|------------------------------------------------------------------|
|                                                                  |
| CBaseWindow::PaintWindow                                         |
| CBaseWindow Class                                                |
| Invalidates the window client area.                              |
| void PaintWindow(<br>BOOL bErase<br>);                           |
| Parameters                                                       |
| <i>bErase</i><br>Determines if the background should be erased.  |
| Return Values                                                    |
| No return value.                                                 |
| © 1997 Microsoft Corporation. All rights reserved. Terms of Use. |
| <pre></pre>                                                      |
|                                                                  |

# CBaseWindow::PerformanceAlignWindow

CBaseWindow Class

Aligns the window to a <u>DWORD</u> boundary for maximum performance.

#### HRESULT PerformanceAlignWindow( );

#### **Return Values**

Returns an <u>HRESULT</u> value.

#### Remarks

This member function can be called, if the video is not owned by another window, to align the left edge and the top of the window for best display performance.

© 1997 Microsoft Corporation. All rights reserved. Terms of Use.

| Previous | Home                                                                                                    | Topic Contents | Index | Next |
|----------|----------------------------------------------------------------------------------------------------|----------------|-------|------|
|          | Water Contraction of the Contraction of the Contrac |                |       |      |

### CBaseWindow::PossiblyEatMessage

**CBaseWindow Class** 

Forwards keyboard and mouse messages to a specified window.

```
virtual BOOL PossiblyEatMessage(
UINT uMsg,
WPARAM wParam,
LPARAM IParam
);
```

#### Parameters

uMsg Message that was forwarded. wParam First message parameter. IParam Second message parameter.

#### **Return Values**

Returns FALSE.

#### See Also

CBaseControlWindow::PossiblyEatMessage

| Trevious nome topic contents index Mexic | <b>Previous</b> | Home | <b>Topic Contents</b> | index | Next |
|------------------------------------------|-----------------|------|-----------------------|-------|------|
|------------------------------------------|-----------------|------|-----------------------|-------|------|

Previous Home Topic Contents Index Next

### CBaseWindow::PrepareWindow

**CBaseWindow Class** 

Creates a window and a worker thread.

#### virtual HRESULT PrepareWindow();

#### **Return Values**

Returns NOERROR if successful; E FAIL if unsuccessful.

#### Remarks

The base window class creates a window and a worker thread. The worker thread is responsible for pulling messages from the window's input queue and dispatching them as appropriate. The window and its thread are created by CBaseWindow::PrepareWindow and destroyed in CBaseWindow::DoneWithWindow. The window should also be initialized and uninitialized through <u>CBaseWindow::InitialiseWindow</u> and <u>CBaseWindow::UninitialiseWindow</u>, respectively. Having prepared a window and initialized it, the window can be sized using CBaseWindow::ActivateWindow and subsequently hidden using CBaseWindow::InactivateWindow.

© 1997 Microsoft Corporation. All rights reserved. Terms of Use.

| Terrous nome Topic contents index nex | Previous | Home | <b>Topic Contents</b> | Index | Next |
|---------------------------------------|----------|------|-----------------------|-------|------|
|---------------------------------------|----------|------|-----------------------|-------|------|

### CBaseWindow::SetPalette

**CBaseWindow Class** 

Sets a palette for the window to use.

virtual HRESULT SetPalette( **HPALETTE** *hPalette* );

**Parameters** 

hPalette

Handle to the new palette.

#### **Return Values**

Returns an HRESULT value.

#### Remarks

This member function allows a filter to install a palette in the window object. The palette handle passed in should be non-NULL. The palette is realized when it is installed. The window object does not delete any previous palette that it was using; the client using the window object should ensure it deletes the palette it creates at the appropriate time.

© 1997 Microsoft Corporation. All rights reserved. Terms of Use.

(Previous Home Topic Contents Index Next)

### CBaseWindow::UninitialiseWindow

#### CBaseWindow Class

Flushes GDI and deletes the default device contexts.

#### virtual UninitialiseWindow( );

#### **Return Values**

Returns an HRESULT value. Current implementation returns NOERROR.

#### Remarks

The base window class creates a window and a worker thread. The worker thread is responsible for pulling messages from the window's input queue and dispatching them as appropriate. The window and its thread are created by <u>CBaseWindow::PrepareWindow</u> and destroyed in <u>CBaseWindow::DoneWithWindow</u>. The window should also be initialized and uninitialized through <u>CBaseWindow::InitialiseWindow</u> and **CBaseWindow::UninitialiseWindow**, respectively. Having prepared a window and initialized it, the window can be sized using <u>CBaseWindow::ActivateWindow</u> and subsequently hidden using <u>CBaseWindow::InactivateWindow</u>.

Previous Home Topic Contents Index Next

### **CBasicAudio Class**

| INo | nDelegatingUnknown |         |
|-----|--------------------|---------|
| -<  | CUnknown           | D       |
|     | IDispatch          | 1412-52 |
|     | IBasicAudio        |         |

The CBasicAudio class handles the IDispatch interface component of the IBasicAudio interface and leaves the properties and methods of IBasicAudio pure virtual to be implemented by a derived filter class.

#### The CBasicAudio::GetIDsOfNames, CBasicAudio::GetTypeInfo,

CBasicAudio::GetTypeInfoCount, and CBasicAudio::Invoke member functions are standard implementations of the IDispatch interface using the CBaseDispatch class (and a type library) to parse the commands and pass them to the pure virtual IBasicAudio methods.

Microsoft® DirectShow<sup>m</sup> uses units of 100th of a decibel for the volume scale. A value of 0 indicates maximum volume supported by the device. A value of -10,000 is the minimum volume (normally silence). Balance is expressed in the range -10,000 to 10,000, with 0 being neutral. A negative balance value means that the right channel is attenuated by this dB value. (that is, it is quieter). Similarly, a positive balance value means that the right channel is louder than the left; that is, the left channel is attenuated by the corresponding negative decibel value.

#### Member Functions

Name

#### Name Description

CBasicAudio Constructs a CBasicAudio object.

#### Implemented INonDelegatingUnknown Methods

Description

NonDelegatingOuervInterface Returns a specified reference-counted interface.

#### Implemented IDispatch Methods

| Name                   | Description                                                                                                    |
|------------------------|----------------------------------------------------------------------------------------------------|
| <u>GetIDsOfNames</u>   | Maps a single member and an optional set of parameters to a corresponding set of integer dispatch identifiers, which can be used during subsequent calls to the <u>CBasicAudio::Invoke</u> member function. |
| <u>GetTypeInfo</u>     | Retrieves a type-information object, which can retrieve the type information for an interface.                                                                                                    |
| <u>GetTypeInfoCoun</u> | t Retrieves the number of type-information interfaces provided by an object.                                                                                                    |
| Invoke                 | Provides access to properties and methods exposed by an object.                                                                                                    |

© 1997 Microsoft Corporation. All rights reserved. Terms of Use.

| Previous | Home | Topic Contents | Index | Next  |
|----------|------|----------------|-------|-------|
| Previous | Ноте | Topic Contents | Index | Next⊧ |

### CBasicAudio::CBasicAudio

**CBasicAudio Class** 

Constructs a CBasicAudio object.

| <b>CBasic</b> | Audio( |         |
|---------------|--------|---------|
| const         | TCHAR  | *pName, |
| LPUNI         | KNOWN  | pUnk    |
| );            |        |         |

#### Parameters

pName

Name of the object used in the <u>CBasicAudio</u> constructor for debugging purposes.

pUnk

Pointer to the owner of this object.

#### **Return Values**

No return value.

#### Remarks

Allocate the *pName* parameter in static memory. This name appears on the debugging terminal when the object is created and deleted.

| Previous | Home | Topic Contents | Index | Next⊦ |
|----------|------|----------------|-------|-------|
| 6        | 1.1  |                |       |       |

### CBasicAudio::GetIDsOfNames

#### CBasicAudio Class

Maps a single member function and an optional set of parameters to a corresponding set of integer dispatch identifiers, which can be used upon subsequent calls to the <u>CBasicAudio::Invoke</u> member function.

#### HRESULT GetIDsOfNames(

REFIID riid, OLECHAR \*\* rgszNames, UINT cNames, LCID lcid, DISPID \* rgdispid );

#### Parameters

riid

Reference identifier. Reserved for future use. Must be NULL.

rgszNames

Passed-in array of names to be mapped.

cNames

Count of the names to be mapped.

lcid

Locale context in which to interpret the names.

rgdispid

Caller-allocated array, each element of which contains an ID corresponding to one of the names passed in the *rgszNames* array. The first element represents the member name; the subsequent elements represent each of the member's parameters.

#### **Return Values**

Returns one of the following values.

Value Meaning

DISP\_E\_UNKNOWN\_CLSID The CLSID was not recognized.

DISP\_E\_UNKNOWNNAME One or more of the names were not known. The returned DISPIDs contain DISPID\_UNKNOWN for each entry that corresponds to an unknown name.

E\_OUTOFMEMORY Out of memory. S OK Success.

| Previous Home Topic Contents Index | Next |
|------------------------------------|------|
|------------------------------------|------|

Previous Home Topic Contents Index Next

### CBasicAudio::GetTypeInfo

**CBasicAudio Class** 

Retrieves a type-information object, which can retrieve the type information for an interface.

#### **HRESULT GetTypeInfo(**

UINT itinfo, LCID lcid, ITypeInfo \*\* pptinfo );

#### Parameters

itinfo

Type information to return. Pass zero to retrieve type information for the <u>IDispatch</u> implementation.

lcid

Locale ID for the type information. An object might be able to return different type information for different languages. This is important for classes that support localized member names. For classes that do not support localized member names, this parameter can be ignored.

pptinfo

Pointer to the type-information object requested.

#### **Return Values**

Returns an E\_POINTER if *pptinfo* is invalid. Returns TYPE\_E\_ELEMENTNOTFOUND if *itinfo* is not zero. Returns S\_OK if is successful. Otherwise, returns an <u>HRESULT</u> from one of the calls to retrieve the type. The **HRESULT** indicates the error and can be one of the following standard constants, or other values not listed:

- Value Meaning
- E\_FAIL Failure.

E\_POINTER Null pointer argument.

E\_INVALIDARG Invalid argument.

| Previous  | Home | Topic Contents | Index | Next |
|-----------|------|----------------|-------|------|
| (Previous | Home | Topic Contents | Index | Next |

### CBasicAudio::GetTypeInfoCount

#### CBasicAudio Class

Retrieves the number of type-information interfaces provided by an object.

#### HRESULT GetTypeInfoCount(

UINT \* pctinfo
);

#### Parameters

pctinfo

Pointer to the location that receives the number of type-information interfaces that the object provides. If the object provides type information, this number is 1; otherwise, the number is 0.

#### **Return Values**

Returns E\_POINTER if *pctinfo* is invalid; otherwise, returns S\_OK.

© 1997 Microsoft Corporation. All rights reserved. Terms of Use.

| Previous Home Topic Contents Index Next | Previous | Home | <b>Topic Contents</b> | Index | Next |
|-----------------------------------------|----------|------|-----------------------|-------|------|
|-----------------------------------------|----------|------|-----------------------|-------|------|

### CBasicAudio::Invoke

CBasicAudio Class

Provides access to properties and methods exposed by an object.

HRESULT Invoke( DISPID dispidMember, REFIID riid, LCID lcid, WORD wFlags, DISPPARAMS \* pdispparams, VARIANT \* pvarResult, EXCEPINFO \* pexcepinfo, UINT \* puArgErr );

#### Parameters

dispidMember

Identifier of the member. Use <u>CBasicAudio::GetIDsOfNames</u> or the object's documentation to obtain the dispatch identifier.

riid

Reserved for future use. Must be IID\_NULL.

lcid

Locale context in which to interpret arguments.

wFlags

Flags describing the context of the CBasicAudio::Invoke call.

pdispparams

Pointer to a structure containing an array of arguments, an array of argument dispatch IDs for named arguments, and counts for number of elements in the arrays.

pvarResult

Pointer to where the result is to be stored, or NULL if the caller expects no result. *pexcepinfo* 

Pointer to a structure containing exception information.

puArgErr

Index of the first argument, within the rgvarg array, that has an error.

#### **Return Values**

Returns DISP\_E\_UNKNOWNINTERFACE if *riid* is not IID\_NULL. Returns one of the error codes from <u>CBasicAudio::GetTypeInfo</u> if the call fails. Otherwise, returns the <u>HRESULT</u> from the call to <u>IDispatch::Invoke</u>.

© 1997 Microsoft Corporation. All rights reserved. Terms of Use.

| <b>Previous</b>       | Home | Topic Contents | Index | Next⊦ |
|-----------------------|------|----------------|-------|-------|
| <pre> Previous </pre> | Ноте | Topic Contents | Index | Next  |

### CBasicAudio::NonDelegatingQueryInterface

**CBasicAudio Class** 

Returns a specified reference-counted interface.

#### HRESULT NonDelegatingQueryInterface(

REFIID riid, void \*\*ppv );

#### Parameters

riid

Reference identifier.

ppv

Pointer to the interface.

#### **Return Values**

Returns E\_POINTER if ppv is invalid. Returns NOERROR if the query is successful or E\_NOINTERFACE if it is not.

#### Remarks

Returns pointers to the <u>IBasicAudio</u> and <u>IUnknown</u> interfaces by default. Override this member function to publish any additional interfaces implemented by the derived class.

This member function implements the <u>INonDelegatingUnknown::NonDelegatingQueryInterface</u> method.

(Previous Home Topic Contents Index Next)

### CCmdQueue Class

The **CCmdQueue** class is a base class that provides a queue of <u>CDeferredCommand</u> objects and member functions to add, remove, check status, and invoke the queued commands. A **CCmdQueue** object is a part of an object that implements <u>IQueueCommand</u> methods. The filter graph manager implements **IQueueCommand** methods so that applications can queue commands to the filter graph. Filters that implement the **IQueueCommand** interface directly use this class. If you want to use **CDeferredCommand** objects, your queue must be derived from this class.

There are two modes of synchronization: coarse and accurate. In coarse mode, the application waits until a specified time arrives and then executes the command. In accurate mode, the application waits until processing begins on the sample that appears at the time, and then executes the command. The filter determines which one it will implement. The filter graph manager always implements coarse mode for commands that are queued at the filter graph manager.

If you want coarse synchronization, you probably want to wait until there is a command due, and then execute it. You can do this by calling <u>CCmdQueue::GetDueCommand</u>. If you have several things to wait for, get the event handle from <u>CCmdQueue::GetDueHandle</u> and then call **CCmdQueue::GetDueCommand** when this is signaled. Stream time will advance only between calls to the <u>CCmdQueue::Run</u> and <u>CCmdQueue::EndRun</u> member functions. There is no guarantee that if the handle is set, there will be a command ready. Each time the event is signaled, call the **CCmdQueue::GetDueCommand** member function (probably with a time-out of zero); this may return E\_ABORT.

If you want accurate synchronization, call the <u>CCmdQueue::GetCommandDueFor</u> member function and pass the samples you are about to process as a parameter. This returns the following:

- A stream-time command due at or before that stream time.
- A presentation-time command due at or before the presentation of the stream time. Do this only between the <u>CCmdQueue::Run</u> and <u>CCmdQueue::EndRun</u> member functions, because outside of this, the mapping from stream time to presentation time is not known.
- Any presentation-time command due now.

If you want accurate synchronization for samples that might be processed during paused mode, you must use stream-time commands.

In all cases, commands remain queued until called or canceled. The setting and resetting of the event handle is managed entirely by this queue object.

#### Protected Data Members

| Name               | Description                                                                 |
|--------------------|-----------------------------------------------------------------------------|
| m_bRunning         | Flag for running state; set TRUE when running.                              |
| m_dwAdvise         | Advise identifier from the reference clock (zero if no outstanding advise). |
| m_evDue            | Sets the time when any commands are due.                                    |
| m_listPresentation | Stores commands queued in presentation time.                                |
| m_listStream       | Stores commands queued in stream time.                                      |
| m_Lock             | Protects access to lists.                                                   |
| m_pClock           | Current reference clock.                                                    |
| m_StreamTimeOffse  | t Contains the stream time offset when <u>m_bRunning</u> is true.           |
| m_tCurrentAdvise   | Advise time is for this presentation time.                                  |

#### **Member Functions**

| Name                | Description                                     |
|---------------------|-------------------------------------------------|
| <u>CCmdQueue</u>    | Constructs a <u>CCmdQueue</u> object.           |
| <u>CheckTime</u>    | Determines if a given time is due.              |
| <u>GetDueHandle</u> | Returns the event handle that will be signaled. |

#### **Overridable Member Functions**

| Name                   | Description                                                                       |
|------------------------|-----------------------------------------------------------------------------------|
| <u>EndRun</u>          | Switches to stopped or paused mode.                                               |
| <u>GetCommandDueFo</u> | r Returns a pointer to a command that will be due for a given time.               |
| GetDueCommand          | Returns a pointer to the next command that is due.                                |
| Insert                 | Adds the <u>CDeferredCommand</u> object to the queue.                             |
| New                    | Initializes a command to be run and returns a new <u>CDeferredCommand</u> object. |
| <u>Remove</u>          | Removes the CDeferredCommand object from the queue.                               |
| Run                    | Switches to running mode.                                                         |
| <u>SetSyncSource</u>   | Sets the clock used for timing.                                                   |
| <u>SetTimeAdvise</u>   | Creates an advise for the earliest time required.                                 |

© 1997 Microsoft Corporation. All rights reserved. Terms of Use.

| Previous | Home | Topic Contents | Index | Next |
|----------|------|----------------|-------|------|
| Previous | Home | Topic Contents | Index | Next |

### CCmdQueue::CCmdQueue

CCmdQueue Class

Constructs a <u>CCmdQueue</u> object.

#### CCmdQueue( );

#### **Return Values**

No return value.

© 1997 Microsoft Corporation. All rights reserved. Terms of Use.

| Previous | Home   | Topic Contents | Index | Next⊦ |
|----------|--------|----------------|-------|-------|
|          | 167 10 | 10             | 0. J  | 121   |

### CCmdQueue::CheckTime

CCmdQueue Class

Determines if a specified time is due.

BOOL CheckTime( CRefTime time, BOOL bStream );

Parameters

time

Time to check.

bStream

TRUE if the *time* parameter is a stream-time value; FALSE if *time* is a presentation-time value.

#### **Return Values**

Returns TRUE if the specified time has not yet passed.

© 1997 Microsoft Corporation. All rights reserved. Terms of Use.

(Previous Home Topic Contents Index Next)

### CCmdQueue::EndRun

CCmdQueue Class

Switches to the stopped or paused mode.

#### virtual HRESULT EndRun( );

#### **Return Values**

Returns an <u>HRESULT</u> value that depends on the implementation. The **HRESULT** indicates the error and can be one of the following standard constants, or other values not listed:

- Value Meaning
- E\_FAIL Failure.
- E\_POINTER Null pointer argument.
- E\_INVALIDARG Invalid argument.
- S\_OK or NOERROR Success.

#### Remarks

Time mapping between stream time and presentation time is not known after this member function has been called. Call the <u>CCmdQueue::Run</u> member function to carry out this mapping.

© 1997 Microsoft Corporation. All rights reserved. Terms of Use.

| Previous | Home | Topic Contents | Index | Next |
|----------|------|----------------|-------|------|
|          |      |                |       |      |

### CCmdQueue::GetCommandDueFor

#### CCmdQueue Class

Returns a deferred command that is scheduled at a specified time.

# virtual HRESULT GetCommandDueFor( REFERENCE\_TIME tStream, CDeferredCommand \*\*ppCmd );

#### Parameters

tStream

Time for which the command is scheduled.

ppCmd

Deferred command to be carried out at the time specified in the *tStream* parameter.

#### **Return Values**

Returns <u>VFW E NOT FOUND</u> if no commands are due; otherwise, returns S\_OK.

#### Remarks

This member function takes a stream time and returns the deferred command scheduled at that time. The actual stream-time offset is calculated when the command queue is run. Commands remain queued until run or canceled. This member function will not block.

© 1997 Microsoft Corporation. All rights reserved. Terms of Use.

| Previous | Home | Topic Contents | Index | Next |
|----------|------|----------------|-------|------|
|          |      |                |       |      |

### CCmdQueue::GetDueCommand

CCmdQueue Class

Returns a pointer to the next command that is due.

```
virtual HRESULT GetDueCommand(
    CDeferredCommand ** ppCmd,
    long msTimeout
);
```

#### Parameters

ppCmd Pointer to the deferred command. msTimeout Amount of time to wait before carrying out the time-out.

#### **Return Values**

Returns E\_ABORT if a time-out occurs. Returns S\_OK if successful; otherwise, returns an error. Returns an object that has been incremented using <u>IUnknown::AddRef</u>.

#### Remarks

This member function blocks until a pending command is due. The member function blocks for the amount of time, in milliseconds, specified in the *msTimeout* parameter. Stream-time commands become due only between the <u>CCmdQueue::Run</u> and <u>CCmdQueue::EndRun</u> member functions. The command remains queued until run or canceled.

| Previous | Home          | Topic Contents | Index | Next⊦ |
|----------|---------------|----------------|-------|-------|
|          | 17.62 · · · · | v              |       |       |

### CCmdQueue::GetDueHandle

#### **CCmdQueue Class**

Returns the event handle to be signaled.

#### HANDLE GetDueHandle();

#### **Return Values**

Returns the event handle.

#### Remarks

Return the event handle whenever there are deferred commands that are due for execution (when <u>CCmdQueue::GetDueCommand</u> will not block).

© 1997 Microsoft Corporation. All rights reserved. Terms of Use.

| <b>Previous</b> | Home | Topic Contents | Index | Next |
|-----------------|------|----------------|-------|------|
|-----------------|------|----------------|-------|------|

### CCmdQueue::Insert

#### CCmdQueue Class

The <u>CDeferredCommand</u> object calls this member function to add itself to the queue.

#### virtual HRESULT Insert( CDeferredCommand\* pCmd );

#### **Parameters**

pCmd

Pointer to the CDeferredCommand object to add to the queue.

#### **Return Values**

Returns S\_OK in the default implementation.

|          | 192 <u> </u> |                |       | 1     |
|----------|--------------|----------------|-------|-------|
| Previous | Home         | Topic Contents | Index | Next⊦ |

### CCmdQueue::New

#### CCmdQueue Class

Initializes a command to be run and returns a new CDeferredCommand object.

virtual HRESULT New( CDeferredCommand \*\*ppCmd, LPUNKNOWN pUnk, REFTIME time, GUID\* iid, long dispidMethod, short wFlags, long cArgs, VARIANT\* pDispParams, VARIANT\* pvarResult, short\* puArgErr, BOOL bStream );

#### Parameters

ppCmd

<u>CDeferredCommand</u> object by which an application can cancel the command, set a new presentation time for it, or retrieve estimate information.

pUnk

Pointer to the object that will run the command.

time

Time at which to run the queued command or commands.

iid

Globally unique identifier (GUID) of the interface to call.

dispidMethod

Method on the interface to be called.

wFlags

Flags describing the context of the call. This parameter supports the same flags as the OLE <u>IDispatch::Invoke</u> method.

cArgs

Number of arguments passed.

pDispParams

Pointer to the list of variant types associated with the dispatch parameters.

pvarResult

Pointer to the list where results, if any, are to be returned.

puArgErr

Index within the *pDispParams* parameter list where the last error occurred.

bStream

TRUE if the *time* parameter is a stream-time value; FALSE if *time* is a presentation-time value.

#### **Return Values**

Returns S\_OK if successful. Returns E\_OUTOFMEMORY if *ppCmd* returns from creating the new

<u>CDeferredCommand</u> object with a value of NULL. Otherwise, returns an <u>HRESULT</u> that indicates an error from attempting to create a new **CDeferredCommand** object. If there is an error, no object has been queued.

#### Remarks

The new <u>CDeferredCommand</u> object will be initialized with the parameters and will be added to the queue during construction. This method is similar to the OLE <u>IDispatch::Invoke</u> method.

Values for the *wFlags* parameter include the following:

| Value                  | Description                                                                                                    |
|------------------------|----------------------------------------------------------------------------------------------------|
| DISPATCH_METHOD        | The member is being run as a method. If a property has the same name, both this and the DISPATCH_PROPERTYGET flag may be set.                                              |
| DISPATCH_PROPERTYGET   | The member is being retrieved as a property or data member.                                                                                                    |
| DISPATCH_PROPERTYPUT   | The member is being changed as a property or data member.                                                                                                    |
| DISPATCH_PROPERTYPUTRE | The member is being changed via a reference assignment,<br>rather than a value assignment. This value is valid only when<br>the property accepts a reference to an object. |

© 1997 Microsoft Corporation. All rights reserved. Terms of Use.

| Previous        | Ноте | Topic Contents | Index | Next⊦ |
|-----------------|------|----------------|-------|-------|
| <b>Previous</b> | Ноте | Topic Contents | Index | Next⊦ |

### CCmdQueue::Remove

#### CCmdQueue Class

The <u>CDeferredCommand</u> object calls this member function to remove itself from the queue.

```
virtual HRESULT Remove(
    CDeferredCommand* pCmd
);
```

**Parameters** 

pCmd

Pointer to the <u>CDeferredCommand</u> object to remove from the queue.

#### **Return Values**

Returns VFW\_E\_NOT\_FOUND if the object is not found in the queue. Otherwise, returns S\_OK.

Previous Home Topic Contents Index Next

### CCmdQueue::Run

CCmdQueue Class

Switches to running mode so that commands that are deferred by the stream time can be run.

## virtual HRESULT Run( REFERENCE\_TIME tStreamTimeOffset );

**Parameters** 

*tStreamTimeOffset* Offset time.

#### **Return Values**

Returns S\_OK in the default implementation.

#### Remarks

During running mode, stream-time-to-presentation-time mapping is known.

© 1997 Microsoft Corporation. All rights reserved. Terms of Use.

(Previous Home Topic Contents Index Next)

### CCmdQueue::SetSyncSource

CCmdQueue Class

Sets the clock used for timing.

## virtual HRESULT SetSyncSource( IReferenceClock\* pIrc );

**Parameters** 

pIrc

Pointer to the IReferenceClock interface.

#### **Return Values**

Returns S\_OK in the default implementation.

© 1997 Microsoft Corporation. All rights reserved. Terms of Use.

| Previous | Home | <b>Topic Contents</b> | Index | Next⊦ |
|----------|------|-----------------------|-------|-------|
|          |      |                       |       |       |

### CCmdQueue::SetTimeAdvise

#### CCmdQueue Class

Sets up a timer event with the reference clock.

#### void SetTimeAdvise(void);

#### **Return Values**

No return value.

#### Remarks

This member function calls the <u>IReferenceClock::AdviseTime</u> method to set up a notification for the earliest time required in the queue. Presentation-time commands that are deferred are always checked. If the filter graph is in running mode, deferred commands using stream time are also checked.

| Previous | Home | <b>Topic Contents</b> | Index | Next |
|----------|------|-----------------------|-------|------|
|----------|------|-----------------------|-------|------|

### **CCritSec Class**

CCritSec

The critical section object provides intraprocess synchronization. The current implementation uses the Microsoft® Win32® application programming interfaces (APIs) that use the <u>CRITICAL\_SECTION</u> type.

The safest way to use **CCritSec** objects is to lock them with a <u>CAutoLock</u> object that guarantees to unlock the object when it goes out of scope and compiles to efficient inline code.

| Member   | Functions                            |
|----------|--------------------------------------|
| Name     | Description                          |
| CCritSec | Constructs a <u>CCritSec</u> object. |
| LOCK     | Locks the critical section object.   |
| Uniock   | Unlocks the critical section object. |
| Unlock   | Unlocks the critical section object. |

45 1997 Microsoft Corporation, All rights reserved. Terms of Use,

(Previous Home Topic Contents Index Next)

### CCritSec::CCritSec

#### CCritSec Class

Constructs a CCritSec object.

CCritSec();

#### **Return Values**

No return value.

#### Remarks

Calls the Microsoft® Win32® InitializeCriticalSection function to set the private critical section member variable. The destructor calls the Win32 DeleteCriticalSection function.

Previous Home Topic Contents Index Next

### CCritSec::Lock

CCritSec Class

Locks the critical section object.

void Lock( );

#### **Return Values**

No return value.

#### Remarks

This member function locks the critical section object. You can make multiple lock calls on the same thread, but the CCritSec::Unlock member function must be called a corresponding number of times before the object is unlocked. If the object is locked by another thread, the CCritSec::Lock member function blocks until either the object is released or a "possible deadlock" exception occurs.

© 1997 Microsoft Corporation. All rights reserved. Terms of Use.

Home Topic Contents Index Next Previous

### CCritSec::Unlock

**CCritSec Class** 

Releases the lock on the object acquired by calling the <u>CCritSec::Lock</u> member function.

void Unlock( );

#### **Return Values**

No return value.

#### Remarks

You must call the CCritSec::Unlock member function once for each call to Lock.

Previous Home Topic Contents Index Next

### CDeferredCommand Class

| Non | DelegatingUnknown |
|-----|-------------------|
| 9   |                   |
|     | IDeferredCommand  |
| I   | CDeferredCommand  |

Deferred commands are queued by calls to methods on the IOueueCommand interface and are exposed by the filter graph manager and by some filters. A successful call to one of these methods returns an IDeferredCommand interface representing the queued command.

A CDeferredCommand object represents a single deferred command and exposes the IDeferredCommand interface as well as other methods that permit time checks and actual execution. A CDeferredCommand object contains a reference to the CCmdOueue object on which it is queued.

Reference counts control the lifetime of the CDeferredCommand class. When calling the CDeferredCommand::Invoke member function, the calling application gets an interface pointer that is reference-counted, and the CCmdQueue object also holds a reference count on the deferred command. Calling the IDeferredCommand::Cancel member function takes the deferred command off the command queue and thus reduces the reference count by one. Once taken off the queue, the command cannot be put back on the queue.

#### **Protected Data Members**

| Description                                                                             |
|-----------------------------------------------------------------------------------------|
| Flag for stream time or presentation time, to be passed to the invoked method.          |
| Accesses the ITypeInfo interface.                                                       |
| Method on the interface to run.                                                         |
| CDispParams object containing the DISPPARAMS parameter list                             |
| Stores the returned <u>HRESULT</u> value.                                               |
| Globally unique identifier (GUID) of the interface.                                     |
| Pointer to the <u>CCmdQueue</u> object that exposes the <u>IQueueCommand</u> interface. |
| IUnknown pointer to the interface on which the command will be run.                     |
| Resulting information, if any, from the invoked method.                                 |
| Time at which the command will be run.                                                  |
| Flags specifying the context of the invocation.                                         |
|                                                                                         |

| Member Functions    | 5                                                                                        |
|---------------------|------------------------------------------------------------------------------------------|
| Name                | Description                                                                              |
| CDeferredCommand    | d Constructs a <u>CDeferredCommand</u> object.                                           |
| <u>GetFlags</u>     | Returns the context flags associated with the deferred command.                          |
| <u>GetIID</u>       | Returns the interface identifier (IID) of the interface on which the method will be run. |
| <u>GetMethod</u>    | Returns the dispatch identifier of the method to be run.                                 |
| <u>GetParams</u>    | Returns the DISPPARAMS argument list to the method.                                      |
| <u>GetResult</u>    | Returns the resulting argument list, if one exists.                                      |
| <u>GetTime</u>      | Returns the time when the method will be run.                                            |
| Invoke              | Provides access to methods and properties exposed by an object.                          |
| <u>IsStreamTime</u> | Specifies whether the command is to be run at stream time or presentation time.          |

#### Implemented IDeferredCommand Methods

#### Name Description

<u>Cancel</u> Cancels a previously queued <u>CDeferredCommand::Invoke</u> request.

Confidence Not currently implemented.

<u>Postpone</u> Specifies a new presentation time for a previously queued command. <u>GetHResult</u> Returns the <u>HRESULT</u> value of the invoked method.

#### Implemented INonDelegatingUnknown Methods

#### Name Description

NonDelegatingQueryInterface Returns a specified reference-counted interface.

© 1997 Microsoft Corporation. All rights reserved. Terms of Use.

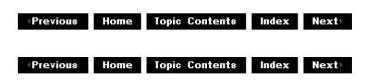

### CDeferredCommand::Cancel

#### CDeferredCommand Class

Cancels a previously queued <u>CDeferredCommand::Invoke</u> request.

#### HRESULT Cancel( );

#### **Return Values**

Returns VFW\_E\_ALREADY\_CANCELLED if <u>m\_pQueue</u> is NULL. Returns an <u>HRESULT</u> from <u>CCmdQueue::Remove</u> if the call generates an error. Returns S\_OK if successful.

#### Remarks

This member function implements the <u>IDeferredCommand::Cancel</u> method.

© 1997 Microsoft Corporation. All rights reserved. Terms of Use.

| Previous | Home | Topic Contents | Index | Next    |
|----------|------|----------------|-------|---------|
|          | 68 S |                | 83    | Sec. 19 |

### CDeferredCommand::CDeferredCommand

CDeferredCommand Class

Constructs a <u>CDeferredCommand</u> object.

CDeferredCommand( CCmdQueue \* pQ, LPUNKNOWN pUnk, HRESULT \* phr, LPUNKNOWN pUnkExecutor, REFTIME time, GUID\* iid, long dispidMethod, short wFlags, long cArgs, VARIANT\* pDispParams, VARIANT\* pvarResult, short\* puArgErr, BOOL bStream );

#### Parameters

рQ

Object that exposes the IQueueCommand interface.

pUnk

Outer IUnknown interface for aggregation.

phr

Returning <u>HRESULT</u> value.

pUnkExecutor

Object that will carry out this command.

time

Time at which the command will be run.

iid

Globally unique identifier (GUID) of the interface that contains the method. *dispidMethod* 

Method on the interface to call.

wFlags

Context of the invocation.

cArgs Number of arguments passed. pDispParams List of argument variant types. pvarResult Returned variant type list, if any. puArgErr Last argument in the pDispParams parameter list with an error. bStream TRUE if the deferred command time is in stream time; FALSE if in presentation time.

#### **Return Values**

No return value.

© 1997 Microsoft Corporation. All rights reserved. Terms of Use.

| <pre>Previous</pre> | Home | Topic Contents | Index | Next |
|---------------------|------|----------------|-------|------|
| Previous            | Ноте | Topic Contents | Index | Next |

### CDeferredCommand::Confidence

#### CDeferredCommand Class

This method is not currently implemented.

#### HRESULT Confidence(

LONG \*pConfidence
);

#### Parameters

*pConfidence* Confidence level.

#### **Return Values**

Returns E\_NOTIMPL.

#### Remarks

See <u>IDeferredCommand::Confidence</u> for information about implementing this method.

| Previous | Home | <b>Topic Contents</b> | Index | Next⊦ |
|----------|------|-----------------------|-------|-------|
|----------|------|-----------------------|-------|-------|

### CDeferredCommand::GetFlags

#### CDeferredCommand Class

Returns the context flags associated with the deferred command.

#### short GetFlags( );

#### **Return Values**

The value retrieved will be one of the following.

| Value                  | Description                                                                                                    |
|------------------------|----------------------------------------------------------------------------------------------------|
| DISPATCH_METHOD        | Run the member as a method. If a property has the same name, both this and the DISPATCH_PROPERTYGET flag may be set.                                                        |
| DISPATCH_PROPERTYGET   | The member is being retrieved as a property or data member.                                                                                                    |
| DISPATCH_PROPERTYPUT   | The member is being changed as a property or data member.                                                                                                    |
| DISPATCH_PROPERTYPUTRE | F The member is being changed via a reference assignment,<br>rather than a value assignment. This flag is valid only when the<br>property accepts a reference to an object. |

© 1997 Microsoft Corporation. All rights reserved. Terms of Use.

| Previous | Home | <b>Topic Contents</b> | Index | Next |  |
|----------|------|-----------------------|-------|------|--|
|----------|------|-----------------------|-------|------|--|

### **CDeferredCommand::GetHResult**

CDeferredCommand Class

Returns the <u>HRESULT</u> value from the invoked command.

HRESULT GetHResult( HRESULT\* phrResult

);

#### Parameters

*phrResult* HRESULT value.

#### **Return Values**

Returns E\_ABORT if <u>m\_pQueue</u> is NULL. Otherwise, returns S\_OK.

#### Remarks

This member function implements the IDeferredCommand::GetHResult method.

© 1997 Microsoft Corporation. All rights reserved. Terms of Use.

| <pre> Previous </pre> | Home | <b>Topic Contents</b> | Index | Next⊦ |
|-----------------------|------|-----------------------|-------|-------|

### CDeferredCommand::GetIID

#### CDeferredCommand Class

Retrieves the interface identifier (IID) of the interface on which the method will be run.

#### **REFIID GetIID( );**

© 1997 Microsoft Corporation. All rights reserved. Terms of Use.

(Previous Home Topic Contents Index Next)

### CDeferredCommand::GetMethod

#### CDeferredCommand Class

Retrieves the dispatch identifier of the method to be run.

#### long GetMethod( );

© 1997 Microsoft Corporation. All rights reserved. Terms of Use.

### CDeferredCommand::GetParams

#### CDeferredCommand Class

Retrieves the **DISPPARAMS** argument list to the method.

#### DISPPARAMS\* GetParams( );

© 1997 Microsoft Corporation. All rights reserved. Terms of Use.

| Previous Home Topic Contents Index Next⊁                         |
|------------------------------------------------------------------|
|                                                                  |
| CDeferredCommand::GetResult                                      |
| CDeferredCommand Class                                           |
| Retrieves the resulting argument list, if one exists.            |
| VARIANT* GetResult( );                                           |
| © 1997 Microsoft Corporation. All rights reserved. Terms of Use. |
| <pre> {Previous Home Topic Contents Index Next} </pre>           |
|                                                                  |

### CDeferredCommand::GetTime

| CDeferred | Command | Class |
|-----------|---------|-------|
|           |         |       |

Returns the time at which the method will be run.

#### CRefTime GetTime( );

#### **Return Values**

Returns a <u>CRefTime</u> object containing a reference time.

© 1997 Microsoft Corporation. All rights reserved. Terms of Use.

\*Previous Home Topic Contents Index Next

### CDeferredCommand::Invoke

#### CDeferredCommand Class

Provides access to methods and properties exposed by an object.

#### HRESULT Invoke( );

#### **Return Values**

Returns VFW\_E\_ALREADY\_CANCELLED if <u>m\_pQueue</u> is NULL. Otherwise, returns the <u>HRESULT</u> resulting from a call to <u>IDispatch::GetTypeInfo</u> or <u>IUnknown::QueryInterface</u>.

© 1997 Microsoft Corporation. All rights reserved. Terms of Use.

{Previous Home Topic Contents Index Next}

### CDeferredCommand::IsStreamTime

#### CDeferredCommand Class

Specifies whether the command is to be run at stream time or presentation time.

#### BOOL IsStreamTime( );

#### **Return Values**

Returns TRUE if set to stream time; otherwise, returns FALSE.

© 1997 Microsoft Corporation. All rights reserved. Terms of Use.

| Previous | Home                                                                                                    | Topic Contents                                                                                                    | Index                                            | Next |
|----------|----------------------------------------------------------------------------------------------------|----------------------------------------------------------------------------------------------------|--------------------------------------------------|------|
|          | the second second second second second second second second second second second second second second second s | and the second of the second second se | and a first of the section of the section of the |      |

### CDeferredCommand::NonDelegatingQueryInterfa

CDeferredCommand Class

Returns a specified reference-counted interface.

#### HRESULT NonDelegatingQueryInterface( REFIID riid, void \*\*ppv );

#### Parameters

riid

Reference identifier.

*ppv* Pointer to the interface.

#### **Return Values**

Returns E\_POINTER if ppv is invalid. Returns NOERROR if the query is successful or E\_NOINTERFACE if it is not.

#### Remarks

Returns pointers to the <u>IDeferredCommand</u> and <u>IUnknown</u> interfaces by default. Override this method to publish any additional interfaces implemented by the derived class.

This member function implements the <u>INonDelegatingUnknown::NonDelegatingQueryInterface</u> method.

© 1997 Microsoft Corporation. All rights reserved. Terms of Use.

### CDeferredCommand::Postpone

#### CDeferredCommand Class

Specifies a new presentation time for a previously queued command.

#### HRESULT Postpone( REFTIME newtime );

#### Parameters

newtime New presentation time.

#### **Return Values**

Returns VFW\_E\_TIME\_ALREADY\_PASSED if *newtime* is already passed. Otherwise, returns an <u>HRESULT</u> resulting from a call to <u>CCmdQueue::Remove</u> (when extracting from the list) or <u>CCmdQueue::Insert</u> (when reinserting with the changed time).

#### Remarks

This member function implements the <u>IDeferredCommand::Postpone</u> method.

Previous Home Topic Contents Index Next

### **CDisp Class**

| CDispBasic |         |
|------------|---------|
| CDisp      | (**<br> |

The CDisp class provides methods for displaying a number of data types for debugging. It provides a constructor for each type, and can be cast to the LPCTSTR type for use as a string in a debug statement.

For example, the following code fragment:

```
int MyFunc (REFERENCE TIME rt, IPin *pPin)
{
    DbgLog((LOG TRACE, 2, TEXT("MyFunc(%s, %s)"),
        (LPCTSTR) CDisp(CRefTime(rt)),
        (LPCTSTR) CDisp(pPin));
; · · ·
```

could output the following reference time and pin information onto the debug log:

```
Quartz.dll(tid d7) : MyFunc(1.003 sec,
    CLSID AudioRender (Audio Input pin (rendered)))
```

#### **Member Functions** Name Description

CDisp Constructs a CDisp object.

Operators Name Description LPCTSTR Casts to an LPCTSTR type for use in a debug string.

45 1997 Microsoft Corporation, All rights reserved, Terms of Use,

Previous Home Topic Contents Index Next

### CDisp::CDisp

#### CDisp Class

Constructs a <u>CDisp</u> object.

```
CDisp(
 LONGLONG //,
 int Format = CDISP_HEX
 );
CDisp(
 REFCLSID clsid
 );
CDisp(
 double d
 );
CDisp(
 CRefTime t
 );
CDisp(
 IPin *pPin
 );
```

#### Parameters

H

LONGLONG value for display.

#### Format

Whether the value should be displayed in decimal (CDISP\_DEC) or (by default) hexadecimal (CDISP\_HEX).

clsid

Class identifier to display.

d

The <u>double</u> value to display.

t

Reference time to display. Note that passing a value of type REFERENCE\_TIME will use the <u>LONGLONG</u> constructor.

pPin

<u>IPin</u> interface to display a pin as "CLSID of the filter(Pin name)"; for example, CLSID\_AudioRenderer(Audio Input Pin).

#### **Return Values**

No return value.

#### Remarks

Various constructors are provided, which allows information to be displayed in the most suitable way.

| Previous | Home | Topic Contents | Index | Next |
|----------|------|----------------|-------|------|
| Previous | Ноте | Topic Contents | Index | Next |

### CDisp::LPCTSTR

CDisp Class

Casts the <u>CDisp</u> object to an LPCTSTR value for use in a debug string.

operator LPCTSTR();

#### **Return Values**

Returns the string representation of the variable used in the constructor.

Previous Home Topic Contents Index Next

### **CDispBasic**

CDispBasic

An internal class used to implement the CDisp class.

#### **Member Functions**

CDispBasic Constructor for the CDispBasic class.

#### **Protected Data Members**

m\_PString Points to the string to be displayed. Initially, this points to m String, but larger strings may cause this to be updated to point to dynamically-allocated storage instead.

m\_String The initial buffer area for this object.

[50]

45 1997 Microsoft Corporation, All rights reserved, Terms of Use,

Previous Home Topic Contents Index Next

### **CDispBasic::CDispBasic**

#### **CDispBasic**

Instantiates an object of this class.

#### CDispBasic();

| Previous           | Home | Topic Contents | Index | Next |
|--------------------|------|----------------|-------|------|
| <pre>revious</pre> | Home | Topic Contents | maex  | next |

### **CDispParams Class**

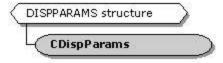

The **CDIspParams** class implements the <u>DISPPARAMS</u> structure used in Automation as a C++ base class. The <u>IDispatch::Invoke</u> method uses the OLE **DISPPARAMS** structure to contain the arguments passed to any method or property.

The **DISPPARAMS** structure is defined as follows:

| Array of arguments              |
|---------------------------------|
| Dispatch IDs of named arguments |
| Number of arguments             |
| Number of named arguments       |
|                                 |
|                                 |

#### **Member Functions**

Name Description <u>CDispParams</u> Constructs a <u>CDispParams</u> object.

45 1997 Microsoft Corporation, All rights reserved, Terms of Use,

Previous Home Topic Contents Index Next

### **CDispParams::CDispParams**

```
CDispParams Class
```

Constructs a CDispParams object.

```
CDispParams(
UINT nArgs,
VARIANT* pArgs
);
```

Parameters

nArgs

Number of arguments passed to the method or property.

pArgs

Pointer to the list of arguments. In the list, each argument is stored with its variant type.

#### **Return Values**

No return value.

Previous Home Topic Contents Index Next

**CDrawImage Class** 

CDrawImage

This class is a worker class for the owning <u>CBaseWindow</u> object. It handles the actual drawing operation from that class. To use this class, be sure to call <u>CDrawImage::NotifyAllocator</u> when the allocator has been agreed upon, and call <u>CDrawImage::NotifyMediaType</u> with a pointer to a <u>CMediaType</u> object (which must not be stack-based, because a pointer is maintained by this class rather than making a copy) when that is agreed.

When the palette changes, call <u>CDrawImage::IncrementPaletteVersion</u>, and before rendering call <u>CDrawImage::SetDrawContext</u> so that the class can obtain the handle to a device context (HDC) handles from the owning <u>CBaseWindow</u> object.

| Protected Data Member | \$                                                                  |
|-----------------------|---------------------------------------------------------------------|
| Name                  | Description                                                         |
| m_bStretch            | Flag to stretch the images.                                         |
| m_bUsingImageAllocat  | or Flag to determine if samples share <u>DIBSECTION</u> structures. |
| m_EndSample           | End time for the current sample.                                    |
| m_hdc                 | Main window device context (DC).                                    |
| m_MemoryDC            | Offscreen draw DC.                                                  |
| m_p6aseWindow         | Owning video window object.                                         |
| m_PaletteVersion      | Current palette version token.                                      |
| m_perfidRenderNow     | Moment when returned from draw (for performance logging)            |
| m_perfidRenderTime    | Time taken to render an image (for performance logging).            |
| m_pMediaType          | Pointer to the current media type format.                           |
| m_SourceRect          | Source image rectangle.                                             |
| m_StartSample         | Start time for the current sample.                                  |
| m_TargetRect          | Destination rectangle.                                              |
|                       |                                                                     |

| Member Functions          |                                                         |
|---------------------------|---------------------------------------------------------|
| Name                      | Description                                             |
| <u>CDrawImage</u>         | Constructs a <u>CDrawImage</u> object.                  |
| <b>DisplaySampleTimes</b> | Displays a time stamp of a sample on top of its image.  |
| DrawImage                 | Looks after drawing an image to a window.               |
| FastRender                | Draws an image using BitBit and StretchBit.             |
| <b>GetPaletteVersion</b>  | Retrieves the currently installed palette version.      |
| GetSourceRect             | Retrieves the current source rectangle.                 |
| GetTargetRect             | Retrieves the current target rectangle.                 |
| IncrementPaletteVersio    | n Increments the current palette version.               |
| NotifyAllocator           | Notifies the draw object which allocator is being used. |
|                           |                                                         |

| NotifyEndDraw              | Indicates the conclusion of image rendering.                                                             |
|----------------------------|----------------------------------------------------------------------------------------------------|
| <u>NotifyMediaType</u>     | Passes the media type established during connection.                                                     |
| <u>NotifyStartDraw</u>     | Indicates the beginning of image rendering.                                                              |
| <b>ResetPaletteVersion</b> | Resets the current palette version.                                                                      |
| <u>ScaleSourceRect</u>     | Returns a scaled version of a provided source rectangle.                                                 |
| <u>SetDrawContext</u>      | Sets the window and offscreen device contexts to draw with.                                              |
| SetSourceRect              | Sets the source rectangle for the video.                                                                 |
| <u>SetStretchMode</u>      | Determines whether it is necessary to stretch.                                                           |
| <u>SetTargetRect</u>       | Sets the target rectangle for the window.                                                                |
| SlowRender                 | Uses the Microsoft® Win32® <u>SetDIBitsToDevice</u> and <u>StretchDIBits</u> functions to draw an image. |
| <u>UpdateColourTable</u>   | Updates the palette held in a DIBSECTION structure.                                                      |
| <u>UsingImageAllocator</u> | Retrieves the type of samples to be drawn.                                                               |
|                            |                                                                                                    |

© 1997 Microsoft Corporation. All rights reserved. Terms of Use.

| Previous | Home | Topic Contents | Index | Next |
|----------|------|----------------|-------|------|
| Previous | Ноте | Topic Contents | Index | Next |

### CDrawImage::CDrawImage

#### CDrawImage Class

Constructs a CDrawImage object.

#### CDrawImage(

**CBaseWindow** \*pBaseWindow );

#### **Parameters**

pBaseWindow Window where drawing will occur.

#### **Return Values**

No return value.

#### Remarks

This class handles drawing of images through GDI. It works closely in conjunction with the CImageAllocator and CBaseWindow classes. It must know about the CImageAllocator class, because the draw code provides a faster drawing implementation if the buffers it is handed are created through the Microsoft® Win32® CreateDIBSection function. The image allocator

creates this type of sample. It is told whether the buffers are allocated by a **CImageAllocator** object (or derived class) via the <u>CDrawImage::NotifyAllocator</u> member function.

If the buffers used to draw are not allocated by a compatible allocator, it will draw using the Win32 <u>SetDIBitsToDevice</u> family of APIs. The <u>CBaseWindow</u> class retrieves the window handle where the images are to be drawn. The device contexts that the drawing code should use are passed in through the <u>CDrawImage::SetDrawContext</u> member function.

The <u>CImageAllocator</u>, <u>CImageSample</u>, and <u>CDrawImage</u> classes are all tightly associated. The buffers that the image allocator creates are made using the Win32 <u>CreateDIBSection</u> function. The allocator then creates its own samples (based on the **CImageSample** class). The image samples are initialized with the buffer pointer and its length. The sample is also passed in a structure (a <u>DIBDATA</u> structure) that holds a number of pieces of information obtained from the **CreateDIBSection** function.

These samples can then be passed to the draw object. The draw object knows the private format of the samples, and how to get the <u>DIBDATA</u> structure back from them. Once the draw object has obtained that information, it can pass a bitmap handle, stored in the **DIBDATA** structure, down into GDI when it draws the image that the sample contains. By using the bitmap handle from the sample in the drawing, rather than just the buffer pointer (which is the alternative if the sample is not a <u>CImageSample</u>), it gets a modest performance improvement.

© 1997 Microsoft Corporation. All rights reserved. Terms of Use.

(Previous Home Topic Contents Index Next)

### **CDrawImage::DisplaySampleTimes**

#### CDrawImage Class

Displays time stamp of a sample on top of the image.

void DisplaySampleTimes(
 IMediaSample \*pSample
 );

#### Parameters

*pSample* Sample containing time stamps.

#### **Return Values**

No return value.

#### Remarks

In debugging builds, it is often instructive to see the time stamps for images that the object is

drawing. This member function gets the data pointer for the image the sample holds, along with its time stamps; then, using an offscreen device context, it draws the times approximately 80 percent of the way down the image (and centered horizontally).

This is a protected member function.

© 1997 Microsoft Corporation. All rights reserved. Terms of Use.

| Previous | Home | Topic Contents | Index | Next |
|----------|------|----------------|-------|------|
|          |      |                |       |      |

### CDrawImage::DrawImage

CDrawImage Class

Entry point for drawing an image.

BOOL DrawImage(
 IMediaSample \*pMediaSample
 );

#### Parameters

*pMediaSample* Sample to draw.

#### **Return Values**

No return value.

#### Remarks

If the samples have been allocated by a <u>CImageAllocator</u> object (or a derived class), the images that the samples contain will be drawn using the Microsoft Win32 <u>BitBlt</u> or <u>StretchBlt</u> function. If not, they will be drawn using <u>SetDIBitsToDevice</u> or <u>StretchDIBits</u>. The client must call <u>CDrawImage::NotifyAllocator</u> prior to calling this member function to inform the <u>CDrawImage</u> object how the image buffers have been allocated. The object is informed each time the source or destination changes (through its <u>CDrawImage::SetSourceRect</u> and <u>CDrawImage::SetTargetRect</u> member functions). It uses this information to determine if it needs to stretch the image during the draw.

© 1997 Microsoft Corporation. All rights reserved. Terms of Use.

| Previous | Home | Topic Contents | Index | Next⊦ |
|----------|------|----------------|-------|-------|
|----------|------|----------------|-------|-------|

### CDrawImage::FastRender

#### CDrawImage Class

Draws the sample image using the Microsoft Win32 BitBlt and StretchBlt functions.

void FastRender(
 IMediaSample \*pMediaSample
);

Parameters

*pMediaSample* Sample to draw.

#### **Return Values**

No return value.

#### Remarks

This protected member function is called by <u>CDrawImage</u> with a sample that contains an image buffer. The image buffer must have been allocated through the Win32 <u>CreateDIBSection</u> function and by a <u>CImageAllocator</u> object (or derived class). There are some performance benefits from drawing images created through this mechanism.

© 1997 Microsoft Corporation. All rights reserved. Terms of Use.

| Previous | Ноте | Topic Contents | Index | Next⊦ |
|----------|------|----------------|-------|-------|
|          |      |                |       |       |
|          |      |                |       |       |

### **CDrawImage::GetPaletteVersion**

#### CDrawImage Class

Retrieves the current palette version.

#### LONG GetPaletteVersion();

#### **Return Values**

Returns the palette version.

#### Remarks

This member function is applicable only when using samples allocated through a <u>CImageAllocator</u> (or derived class) object. For more information about working with palettes, see the <u>CDrawImage::UpdateColourTable</u> member function.

© 1997 Microsoft Corporation. All rights reserved. Terms of Use.

{Previous Home Topic Contents Index Next}

### **CDrawImage::GetSourceRect**

#### CDrawImage Class

Retrieves the current source rectangle the draw object is using.

## void GetSourceRect( RECT \*pSourceRect );

#### Parameters

*pSourceRect* Holds the source rectangle.

#### **Return Values**

No return value.

© 1997 Microsoft Corporation. All rights reserved. Terms of Use.

Previous Home Topic Contents Index Next

### CDrawImage::GetTargetRect

#### CDrawImage Class

Retrieves the current destination rectangle the draw object is using.

## void GetTargetRect( RECT \*pTargetRect );

#### Parameters

*pTargetRect* Holds the target rectangle.

#### **Return Values**

No return value.

© 1997 Microsoft Corporation. All rights reserved. Terms of Use.

| Previous Home Topic Contents Index | Next |
|------------------------------------|------|
|------------------------------------|------|

### CDrawImage::IncrementPaletteVersion

CDrawImage Class

Increments the current palette version.

#### void IncrementPaletteVersion( );

#### **Return Values**

No return value.

#### Remarks

This member function is applicable only when using samples allocated through a <u>CImageAllocator</u> (or derived class) object. For more information about working with palettes, see the <u>CDrawImage::UpdateColourTable</u> member function.

© 1997 Microsoft Corporation. All rights reserved. Terms of Use.

| Previous | Home | <b>Topic Contents</b> | Index | Next |
|----------|------|-----------------------|-------|------|

### CDrawImage::NotifyAllocator

#### CDrawImage Class

Notifies the draw object which allocator the output pin is actually going to use.

#### void NotifyAllocator( BOOL bUsingImageAllocator

);

**Parameters** 

#### bUsingImageAllocator

Flag to indicate whether to use a <u>CImageAllocator</u> object allocator or not.

#### **Return Values**

No return value.

#### Remarks

This member function tells the draw object whose allocator to use. This should be called with TRUE if the filter agrees to use an allocator based around the DirectShow<sup>™</sup> <u>CImageAllocator</u> base class. These image buffers are made through <u>CreateDIBSection</u>. Otherwise this should be called with FALSE, and the images will be drawn using <u>SetDIBitsToDevice</u> and <u>StretchDIBits</u>.

© 1997 Microsoft Corporation. All rights reserved. Terms of Use.

| <b>Previous</b> | Home | Topic Contents | Index | Next |
|-----------------|------|----------------|-------|------|
| Flevious        | nome | Topic contents | muex  | next |

### CDrawImage::NotifyEndDraw

#### CDrawImage Class

Indicates the conclusion of image rendering.

#### void NotifyEndDraw(void);

#### **Return Values**

No return value.

#### Remarks

This member function is used for performance measurements and just calls the <u>MSR\_STOP</u> macro.

© 1997 Microsoft Corporation. All rights reserved. Terms of Use.

| Previous | Home | Topic Contents | Index | Next⊦ |
|----------|------|----------------|-------|-------|
|          |      |                |       |       |

### CDrawImage::NotifyMediaType

CDrawImage Class

Provides the image format for the draw object.

void NotifyMediaType(
 CMediaType \*pMediaType
);

#### Parameters

*pMediaType* Media type.

#### **Return Values**

No return value.

#### Remarks

The draw object must know the format of the images it will be drawing. For the most part, this is so it can retrieve the palette when the images are 8-bit palettized. A filter using the draw class will usually call this just after completing a connection.

The method does not take a copy of the media type but just stores a pointer (for performance reasons). Therefore, the caller should ensure that the media type is not destroyed inadvertently.

© 1997 Microsoft Corporation. All rights reserved. Terms of Use.

| <pre> Previous </pre> | Home | Topic Contents | Index | Next |
|-----------------------|------|----------------|-------|------|
|-----------------------|------|----------------|-------|------|

### CDrawImage::NotifyStartDraw

#### CDrawImage Class

Indicates the beginning of image rendering.

#### void NotifyStartDraw(void);

#### **Return Values**

No return value.

#### Remarks

This member function is used for performance measurements and just calls the <u>MSR\_START</u> macro.

(Previous Home Topic Contents Index Next)

### **CDrawImage::ResetPaletteVersion**

CDrawImage Class

Resets the current palette version.

void ResetPaletteVersion( );

#### **Return Values**

No return value.

#### Remarks

This member function is applicable only when using samples allocated through a CImageAllocator (or derived class) object. For more information about working with palettes, see the <u>CDrawImage::UpdateColourTable</u> member function.

© 1997 Microsoft Corporation. All rights reserved. Terms of Use.

| Previous | Home | Topic Contents | Index | Next | l |
|----------|------|----------------|-------|------|---|
| Flevious | nome | Topic contents | muex  | NEAL | l |

### CDrawImage::ScaleSourceRect

#### CDrawImage Class

Returns a scaled version of a provided source rectangle.

| virtual | RECT | ScaleSourceRect( |
|---------|------|------------------|
| const   | RECT | *pSource         |
| );      |      |                  |

#### **Parameters**

pSource Unscaled source rectangle.

#### **Return Values**

Returns the scaled source rectangle (returns unscaled *pSource* by default).

#### Remarks

The base class implementation does not scale the source rectangle. Derived classes can override this to implement scaling, if required.

© 1997 Microsoft Corporation. All rights reserved. Terms of Use.

| Previous | Home | Topic Contents | Index | Next⊦ |
|----------|------|----------------|-------|-------|
|          |      |                |       |       |

### CDrawImage::SetDrawContext

CDrawImage Class

Sets the device contexts used for drawing.

void SetDrawContext( );

#### **Return Values**

No return value.

#### Remarks

The draw object always needs a device context for the window to draw images in. It might also need an offscreen device context to select bitmaps into when using <u>DIBSECTION</u> buffers (for more details on these and <u>CreateDIBSection</u>, see the Microsoft Platform SDK documentation). This member function will typically be called by a filter using this class, once it has initialized a window.

© 1997 Microsoft Corporation. All rights reserved. Terms of Use.

|          | 5 m  | -                     |       | No.  |
|----------|------|-----------------------|-------|------|
| Previous | Home | <b>Topic Contents</b> | Index | Next |

### CDrawImage::SetSourceRect

CDrawImage Class

Sets the source rectangle for the video.

void SetSourceRect(
 RECT \*pSourceRect
 );

#### Parameters

*pSourceRect* New source rectangle.

#### **Return Values**

No return value.

#### Remarks

The source rectangle should already have been validated before calling this member function so that the source rectangle specified will not extend over the edges of the available video.

© 1997 Microsoft Corporation. All rights reserved. Terms of Use.

| Previous | Home | Topic Contents | Index | Next⊦ |
|----------|------|----------------|-------|-------|
|          |      |                |       |       |

### CDrawImage::SetStretchMode

#### CDrawImage Class

Decides whether the video is to be stretched.

#### void SetStretchMode( );

#### **Return Values**

No return value.

#### Remarks

When the object is asked to draw an image, the object must know whether the video is being stretched, because it affects the function it calls (<u>BitBlt</u> or <u>StretchBlt</u>, for example). Rather than calculate this for every frame, it works it out just once when the source or destination rectangle is updated. This member function is called by <u>SetSourceRect</u> and <u>SetTargetRect</u> to manage this calculation.

This is a protected member function.

| Previous | Home | <b>Topic Contents</b> | Index | Next |
|----------|------|-----------------------|-------|------|
|----------|------|-----------------------|-------|------|

### CDrawImage::SetTargetRect

#### CDrawImage Class

Sets the target rectangle for the video.

void SetTargetRect(
 RECT \*pTargetRect
);

#### Parameters

*pTargetRect* New target area.

#### **Return Values**

No return value.

#### Remarks

The destination rectangle should already have been validated before calling this member function, so that the destination specified will not define an empty playback area.

© 1997 Microsoft Corporation. All rights reserved. Terms of Use.

| Previous | Home | Topic Contents | Index | Next |
|----------|------|----------------|-------|------|
|          |      |                |       |      |

### CDrawImage::SlowRender

#### CDrawImage Class

Draws the sample image using <u>SetDIBitsToDevice</u> and <u>StretchDIBits</u>.

## void SlowRender( IMediaSample \*pMediaSample );

#### Parameters

*pMediaSample* Sample to draw.

#### **Return Values**

No return value.

#### Remarks

The sample provided should contain the image to draw and should match the format as specified to the draw object through <u>NotifyMediaType</u>.

This is a protected member function.

© 1997 Microsoft Corporation. All rights reserved. Terms of Use.

### CDrawImage::UpdateColourTable

CDrawImage Class

Updates the palette associated with a sample.

void UpdateColourTable(
 HDC hdc,
 BITMAPINFOHEADER \*pbmi
);

#### **Parameters**

hdc

Device context containing the sample image.

pbmi

BITMAPINFO structure containing the new palette.

#### **Return Values**

No return value.

#### Remarks

This member function is applicable only when using samples allocated through a <u>CImageAllocator</u> (or derived class) object. **CImageAllocator** creates samples that are created with the Microsoft Win32 <u>CreateDIBSection</u> function. When a palettized buffer is allocated through **CreateDIBSection**, a palette is passed in that is associated with that buffer.

Should the palette be changed, the new palette must be associated with the buffer before drawing it (this is done through the Win32 <u>SetDIBColorTable</u> function and internally with the **UpdateColourTable** member function). The drawing code knows to update the palette because the palette version it stores in the sample will differ from the palette version it keeps internally.

In essence, the sample gets an initial palette version when created. When the palette is

changed (probably by a filter), it tells the draw object to increment its palette version (through the <u>IncrementPaletteVersion</u> member function). When the draw object next comes to draw the sample, it will see that the sample has an old palette version and will know to call **UpdateColourTable** on it.

The draw object knows the type of buffer used for samples through the <u>NotifyAllocator</u> member function. If it is called with TRUE, the buffers passed to it must be allocated by a <u>CImageAllocator</u> (or derived class) object. If it is called with FALSE, the buffers should be allocated in standard system memory (or other memory accessible to GDI in the same manner).

When the allocator is decommitted, it will typically delete all the samples it holds on to. When it is subsequently committed, the samples will be created again with their initial palette versions. At this point, the allocator should also reset the palette version in the draw object so that they remain in sync. An allocator can do this by calling the <u>ResetPaletteVersion</u> member function.

This is a protected member function.

© 1997 Microsoft Corporation. All rights reserved. Terms of Use.

| Previous | Home     | Topic Contents | Index     | Next    |
|----------|----------|----------------|-----------|---------|
| 11CTIONO | in conne | Topio contento | 111505-76 | INC.A.L |

### CDrawImage::UsingImageAllocator

CDrawImage Class

Retrieves the type of samples to be drawn.

#### BOOL UsingImageAllocator();

#### **Return Values**

Returns one of the following values.

#### Value Meaning

TRUE Allocated through <u>CreateDIBSection</u>. FALSE Not allocated through <u>CreateDIBSection</u>.

#### Remarks

This member function is applicable only when using samples allocated through a <u>CImageAllocator</u> (or derived class) object. For more information about working with palettes and the image allocator, see the <u>CDrawImage::UpdateColourTable</u> member function.

Previous Home Topic Contents Index Next

### CEnumMediaTypes Class

| IEnumMediaTypes |   |
|-----------------|---|
| CEnumMediaTypes | = |

This class provides the mechanism for enumerating the pin's preferred media types. Its constructor must be bassed to an object from a class derived from CBasePin. It uses the virtual member function GetMediaType to retrieve each of the media types in turn. It also uses the pin's <u>CBasePin::GetMediaTypeVersion</u> member function to determine if the number or type of media types has changed.

The base pin class does not support dynamic media type changes. CBaseFilter::GetPinVersion always returns the same value, for example.

The media type enumerator must fill in a list of pointers to media type structures. The memory for those media type structures must be released by the callers when they have finished with it. However, the memory must not be allocated from any language-specific heap; otherwise, problems might occur between a filter written in C and another written in C++. For this reason, the base classes provide generic functions (not member functions of a class) to create and delete media types: CreateMediaType and DeleteMediaType. These manage memory allocation from the task allocator.

All member functions in this class that return <u>HRESULT</u> and accept a pointer as a parameter return E POINTER when passed a null pointer.

#### Member Functions

Name Description CEnumMediaTypes Constructs a CEnumMediaTypes object.

#### **Implemented IUnknown Methods**

Name Description AddRef Increments the reference count. OvervInterface Returns pointers to supported interfaces. Release Decrements the reference count.

#### Implemented IEnumMediaTypes Methods

#### Name Description

<u>Cione</u> Creates a duplicate <u>CEnumMediaTypes</u> object with the same state.

Next Returns the next media type after the current position.

Reset. Sets the current position back to the beginning.

Skip Skips over one or more entries in the enumerator.

| <pre> Previous </pre>          | Home | Topic Contents | Index | Next⊦ |
|--------------------------------|------|----------------|-------|-------|
| <previous< pre=""></previous<> | Ноте | Topic Contents | Index | Next⊨ |

### CEnumMediaTypes::AddRef

#### CEnumMediaTypes Class

Increments the reference count for the calling interface on an object. It should be called for every new copy of a pointer to an interface on a given object.

#### ULONG AddRef(void);

#### **Return Values**

Returns an integer from 1 to n, the value of the new reference count. This information is meant to be used for diagnostic/testing purposes only, because, in certain situations, the value might be unstable.

#### Remarks

This member function implements the <u>IUnknown::AddRef</u> method.

© 1997 Microsoft Corporation. All rights reserved. Terms of Use.

Previous Home Topic Contents Index Next

### CEnumMediaTypes::CEnumMediaTypes

CEnumMediaTypes Class

Constructs a <u>CEnumMediaTypes</u> object.

#### CEnumMediaTypes(

CBasePin \*pPin, CEnumMediaTypes \*pEnumMediaTypes );

#### Parameters

pPin

Pointer to the pin on which the enumeration is to be performed.

*pEnumMediaTypes* Pointer to the instantiated <u>CEnumMediaTypes</u> object.

#### **Return Values**

No return value.

#### Remarks

This is a standard class constructor.

© 1997 Microsoft Corporation. All rights reserved. Terms of Use.

(Previous Home Topic Contents Index Next)

### CEnumMediaTypes::Clone

#### CEnumMediaTypes Class

Retrieves another enumerator containing the same enumeration state as the current one.

HRESULT Clone( IEnumMediaTypes \*\* ppEnum );

#### Parameters

ppEnum New copy of the enumerator.

#### **Return Values**

Returns an HRESULT value.

#### Remarks

This member function implements the <u>IEnumMediaTypes::Clone</u> method.

© 1997 Microsoft Corporation. All rights reserved. Terms of Use.

{Previous Home Topic Contents Index Next}

### CEnumMediaTypes::Next

#### CEnumMediaTypes Class

Retrieves the specified number of items in the enumeration sequence.

HRESULT Next( ULONG cMediaTypes, AM\_MEDIA\_TYPE\*\* ppMediaTypes, ULONG \* pcFetched );

#### Parameters

cMediaTypes Number of media types to place. ppMediaTypes Array in which to place the next media type or types. pcFetched Actual count passed.

#### **Return Values**

Returns an <u>HRESULT</u> value.

#### Remarks

This member function implements the <u>IEnumMediaTypes::Next</u> method. To call this method, pass a pointer's address to a media type. The base class implementation relies on the existence of an overridden <u>CBasePin::GetMediaType</u> member function in the derived class that will provide the next media type.

Free each media type acquired by calling <u>DeleteMediaType</u>, which will free the format block and the media type itself.

© 1997 Microsoft Corporation. All rights reserved. Terms of Use.

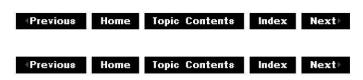

### CEnumMediaTypes::QueryInterface

#### CEnumMediaTypes Class

Retrieves a pointer to a specified interface on a component to which a client currently holds an interface pointer.

# HRESULT QueryInterface( REFIID iid, void \*\* ppvObject );

#### **Parameters**

iid

Specifies the IID of the interface being requested.

ppvObject

Receives a pointer to an interface pointer to the object on return. If the interface specified in *iid* is not supported by the object, *ppvObject* is set to NULL.

#### **Return Values**

Returns S\_OK if the interface is supported, S\_FALSE if not.

#### Remarks

This member function implements the <u>IUnknown::QueryInterface</u> method and passes out references to the <u>IEnumMediaTypes</u> interface. Override this class to return other interfaces on the object in the derived class.

© 1997 Microsoft Corporation. All rights reserved. Terms of Use.

### CEnumMediaTypes::Release

#### CEnumMediaTypes Class

Decrements the reference count for the calling interface on an object. If the reference count on the object falls to zero, the object is freed from memory.

#### ULONG Release(void);

#### **Return Values**

Returns the resulting value of the reference count, which is used for diagnostic/testing purposes only. If you need to know that resources have been freed, use an interface with higher-level semantics.

#### Remarks

This member function implements the <u>IUnknown::Release</u> method.

Previous Home Topic Contents Index Next

### CEnumMediaTypes::Reset

#### CEnumMediaTypes Class

Resets the enumerator to the beginning so that the next call to the <u>IEnumMediaTypes::Next</u> method will return, at a minimum, the first media type in the enumeration.

#### HRESULT Reset(void);

#### **Return Values**

Returns S\_OK if successful; otherwise, returns S\_FALSE.

#### Remarks

This member function implements the <u>IEnumMediaTypes::Reset</u> method.

© 1997 Microsoft Corporation. All rights reserved. Terms of Use.

|                 | 19 <u>1</u> | 10                    |       | e    |
|-----------------|-------------|-----------------------|-------|------|
| <b>Previous</b> | Home        | <b>Topic Contents</b> | Index | Next |

### CEnumMediaTypes::Skip

#### CEnumMediaTypes Class

Skips a specified number of elements in the enumeration sequence.

#### HRESULT Skip( ULONG cMediaTypes );

#### Parameters

cMediaTypes Number of media type elements to skip.

#### **Return Values**

Returns an <u>HRESULT</u> value.

#### Remarks

This member function implements the <u>IEnumMediaTypes::Skip</u> method.

Previous Home Topic Contents Index Next

### **CEnumPins Class**

| IEnumPins |  |
|-----------|--|
| CEnumPins |  |

This class supports the <u>IEnumPins</u> enumeration interface by calling <u>CBaseFilter</u> methods. The **CBaseFilter** class supports the <u>IBaseFilter</u>: <u>EnumPins</u> method. Each time one of this interface's methods is called, the **CBaseFilter** class checks to see if the pins that it enumerates have changed; it does this by calling <u>CBaseFilter::GetPinVersion</u> and matching the version the filter is keeping with the version that it stores during construction.

If a pin enumerator becomes stale, there is no mechanism for resynchronizing it with the filter. The user must release the interface and retrieve another one.

Because the enumeration operation is likely to fail if the pin version changes (indicating that the filter might have added or removed pins), all member functions in this class check the version by calling a private member function, which calls the owning filter's <u>CBaseFilter::GetPinVersion</u> member function. These member functions then return <u>VFW\_E\_ENUM\_OUT\_OF\_SYNC</u> if the version has changed. This should always work unless the filter has overridden **CBaseFilter::GetPinVersion** to do something unexpected.

All member functions in this class that return <u>HRESULT</u> and accept a pointer as a parameter return E\_POINTER when passed a null pointer.

#### Member Functions

Name Description CEnumPins Constructs a CEnumPins object.

#### **Implemented IUnknown Methods**

NameDescriptionAddRefIncrements the reference count.QueryInterfaceReturns pointers to supported interfaces.ReleaseDecrements the reference count.

#### Implemented IEnumPins Methods

#### Name Description

Clone Creates a duplicate CEnumPins object with the same initial state.

Next Returns the next pin after the current position.

Reset Sets the current position back to the beginning.

<u>Skip</u> Skips over one or more entries in the enumerator.

| Previous | Home | Topic Contents | Index | Next⊦ |
|----------|------|----------------|-------|-------|
| Previous | Home | Topic Contents | Index | Next⊧ |

### CEnumPins::AddRef

#### **CEnumPins Class**

Increments the reference count for the calling interface on an object.

#### ULONG AddRef(void);

#### **Return Values**

Returns an integer from 1 to *n*, the value of the new reference count.

#### Remarks

This member function implements the <u>IUnknown::AddRef</u> method.

© 1997 Microsoft Corporation. All rights reserved. Terms of Use.

(Previous Home Topic Contents Index Next)

### **CEnumPins::CEnumPins**

#### **CEnumPins Class**

Constructor for the CEnumPins class.

**CEnumPins( CBaseFilter** \**pFilter*, **CEnumPins** \*pEnumPins );

#### **Parameters**

pFilter Pointer to the filter on which to enumerate the pins. pEnumPins Returned pointer to an IEnumPins interface object.